# Package 'DelayedArray'

November 12, 2019

- <span id="page-0-0"></span>Title A unified framework for working transparently with on-disk and in-memory array-like datasets
- Description Wrapping an array-like object (typically an on-disk object) in a DelayedArray object allows one to perform common array operations on it without loading the object in memory. In order to reduce memory usage and optimize performance, operations on the object are either delayed or executed using a block processing mechanism. Note that this also works on in-memory array-like objects like DataFrame objects (typically with Rle columns), Matrix objects, and ordinary arrays and data frames.

### Version 0.12.0

Encoding UTF-8

- Author Hervé Pagès <hpages@fredhutch.org>, with contributions from Peter Hickey <peter.hickey@gmail.com> and Aaron Lun <infinite.monkeys.with.keyboards@gmail.com>
- Maintainer Hervé Pagès <hpages@fredhutch.org>
- biocViews Infrastructure, DataRepresentation, Annotation, GenomeAnnotation
- **Depends** R  $(>= 3.4)$ , methods, stats4, matrixStats, BiocGenerics  $(>=$ 0.31.5), S4Vectors (>= 0.21.7), IRanges (>= 2.17.3), BiocParallel
- Imports stats, Matrix
- LinkingTo S4Vectors
- Suggests HDF5Array, genefilter, SummarizedExperiment, airway, pryr, DelayedMatrixStats, knitr, BiocStyle, RUnit
- License Artistic-2.0

#### VignetteBuilder knitr

Collate utils.R compress\_atomic\_vector.R Nindex-utils.R aperm2.R linearInd.R bind-arrays.R Array-class.R extract\_array.R ArrayGrid-class.R show-utils.R SparseArraySeed-class.R read\_block.R mapToGrid.R makeCappedVolumeBox.R blockGrid.R DelayedOp-class.R showtree.R simplify.R DelayedArray-class.R chunkGrid.R block\_processing.R RealizationSink-class.R realize.R DelayedArray-subsetting.R DelayedArray-utils.R DelayedMatrix-utils.R DelayedArray-stats.R DelayedMatrix-stats.R RleArraySeed-class.R RleArray-class.R zzz.R

<span id="page-1-0"></span>git\_url https://git.bioconductor.org/packages/DelayedArray git\_branch RELEASE\_3\_10 git\_last\_commit 9adfe06 git\_last\_commit\_date 2019-10-29 Date/Publication 2019-11-11

## R topics documented:

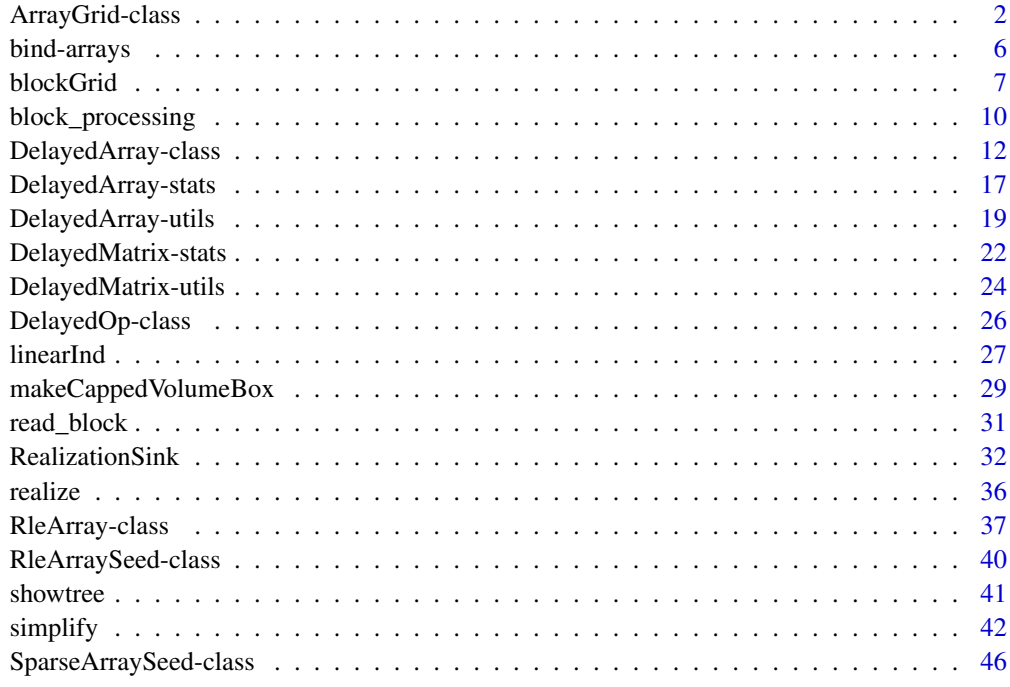

#### **Index a** set of the set of the set of the set of the set of the set of the set of the set of the set of the set of the set of the set of the set of the set of the set of the set of the set of the set of the set of the s

ArrayGrid-class *ArrayGrid and ArrayViewport objects*

### <span id="page-1-1"></span>Description

ArrayGrid and ArrayViewport objects are used internally to support block processing of array-like objects.

### Usage

```
## Constructor functions:
ArbitraryArrayGrid(tickmarks)
RegularArrayGrid(refdim, spacings=refdim)
```
downsample(x, ratio=1L)

#### <span id="page-2-0"></span>ArrayGrid-class 3

### Arguments

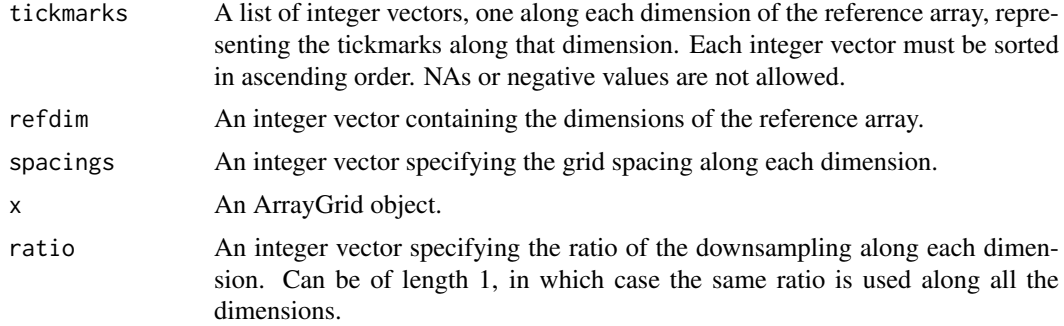

#### Value

- For ArbitraryArrayGrid(): An ArbitraryArrayGrid instance.
- For RegularArrayGrid(): A RegularArrayGrid instance.
- For downsample(): An ArrayGrid object on the same reference array than x.

#### See Also

- [read\\_block](#page-30-1).
- [block\\_processing](#page-9-1) for more information about block processing of an array-like object.
- [mapToGrid](#page-0-0) for mapping reference array positions to grid positions and vice-versa.
- [chunkGrid](#page-0-0).
- [DelayedArray](#page-11-1) objects.
- [array](#page-0-0) objects in base R.

```
## ---------------------------------------------------------------------
## A. ArrayGrid OBJECTS
## ---------------------------------------------------------------------
## Create a regularly-spaced grid on top of a 3700 x 100 x 33 array:
grid1 <- RegularArrayGrid(c(3700, 100, 33), c(250, 100, 10))
## Dimensions of the reference array:
refdim(grid1)
## Number of grid elements along each dimension of the reference array:
dim(grid1)
## Total number of grid elements:
length(grid1)
## First element in the grid:
grid1[[1L]] # same as grid1[[1L, 1L, 1L]]
## Last element in the grid:
grid1[[length(grid1)]] # same as grid1[[15L, 1L, 4L]]
## Dimensions of the grid elements:
```

```
dims(grid1) # one row per grid element
## Lengths of the grid elements:
lengths(grid1) # same as rowProds(dims(grid1))
stopifnot(sum(lengths(grid1)) == prod(refdim(grid1)))
maxlength(grid1) # does not need to compute lengths(grid1)) first
                       # so is more efficient than max(lengths(grid1))
stopifnot(maxlength(grid1) == max(lengths(grid1)))
## Create an arbitrary-spaced grid on top of a 15 x 9 matrix:
grid2 <- ArbitraryArrayGrid(list(c(2L, 7:10, 13L, 15L), c(5:6, 6L, 9L)))
refdim(grid2)
dim(grid2)
length(grid2)
grid2[[1L]] # same as grid2[[1L, 1L]]grid2[[length(grid2)]] # same as grid2[[15L, 9L]]
dims(grid2)
lengths(grid2)
array(lengths(grid2), dim(grid2)) # display the grid element lengths in
                                  # an array of same shape as grid2
stopifnot(sum(lengths(grid2)) == prod(refdim(grid2)))
maxlength(grid2) # does not need to compute lengths(grid2)) first
                       # so is more efficient than max(lengths(grid2))
stopifnot(maxlength(grid2) == max(lengths(grid2)))
## Max (i.e. highest) resolution grid:
Hgrid <- RegularArrayGrid(6:4, c(1, 1, 1))
Hgrid
dim(Hgrid) # same as refdim(Hgrid)
stopifnot(identical(dim(Hgrid), refdim(Hgrid)))
stopifnot(all(lengths(Hgrid) == 1))
## Min (i.e. lowest) resolution grid:
Lgrid <- RegularArrayGrid(6:4, 6:4)
Lgrid
stopifnot(all(dim(Lgrid) == 1))
stopifnot(identical(dim(Lgrid[[1L]]), refdim(Lgrid)))
stopifnot(identical(dims(Lgrid), matrix(refdim(Lgrid), nrow=1)))
## ---------------------------------------------------------------------
## B. ArrayViewport OBJECTS
## ---------------------------------------------------------------------
## Grid elements are ArrayViewport objects:
grid1[[1L]]
class(grid1[[1L]])
grid1[[2L]]
grid1[[2L, 1L, 1L]]
grid1[[15L, 1L, 4L]]
## Construction of a standalong ArrayViewport object:
m0 <- matrix(1:30, ncol=5)
```
#### ArrayGrid-class 5

```
block_dim \leq c(4, 3)viewport1 <- ArrayViewport(dim(m0), IRanges(c(3, 2), width=block_dim))
viewport1
dim(viewport1) # 'block_dim'
length(viewport1) # number of array elements in the viewport
ranges(viewport1)
## ---------------------------------------------------------------------
## C. GRIDS CAN BE TRANSPOSED
## ---------------------------------------------------------------------
tgrid2 \leftarrow t (grid2)
dim(tgrid2)
refdim(tgrid2)
## Use aperm() if the grid has more than 2 dimensions:
tgrid1 <- aperm(grid1)
dim(tgrid1)
refdim(tgrid1)
aperm(grid1, c(3, 1, 2))
aperm(grid1, c(1, 3, 2))
aperm(grid1, c(3, 1)) # some dimensions can be dropped
aperm(grid1, c(3, 2, 3)) # and some can be repeated
## ---------------------------------------------------------------------
## D. DOWNSAMPLING AN ArrayGrid OBJECT
## ---------------------------------------------------------------------
## The elements (ArrayViewport) of an ArrayGrid object can be replaced
## with bigger elements obtained by merging adjacent elements. How many
## adjacent elements to merge along each dimension is specified via the
## 'ratio' vector (one integer per dimension). We call this operation
## "downsampling. It can be seen as reducing the "resolution" of a grid
## by the specified ratio (if we think of the grid elements as pixels).
downsample(grid2, 2)
downsample(grid2, 3)
downsample(grid2, 4)
## Downsampling preserves the dimensions of the reference array:
stopifnot(identical(refdim(downsample(grid2, 2)), refdim(grid2)))
stopifnot(identical(refdim(downsample(grid2, 3)), refdim(grid2)))
stopifnot(identical(refdim(downsample(grid2, 4)), refdim(grid2)))
## A big enough ratio will eventually produce the coarsest possible grid
## i.e. a grid with a single grid element covering the entire reference
## array:
grid3 <- downsample(grid2, 7)
length(grid3)
grid3[[1L]]
stopifnot(identical(dim(grid3[[1L]]), refdim(grid3)))
## Downsampling by a ratio of 1 is a no-op:
stopifnot(identical(downsample(grid2, 1), grid2))
## Using one ratio per dimension:
downsample(grid2, c(2, 1))
```

```
## Downsample a max resolution grid:
refdim <- c(45, 16, 20)
grid4 <- RegularArrayGrid(refdim, c(1, 1, 1))
ratio <-c(6, 1, 3)stopifnot(identical(
    downsample(grid4, ratio),
    RegularArrayGrid(refdim, ratio)
))
```
bind-arrays *Bind arrays along their rows or columns*

### <span id="page-5-1"></span>Description

Bind array-like objects with an arbitrary number of dimensions along their rows (arbind) or columns (acbind).

### Usage

```
arbind(...)
acbind(...)
```
### Arguments

... The array-like objects to bind.

### Value

An array-like object, typically of the same class as the input objects if they all have the same class.

### See Also

- [DelayedArray](#page-11-1) in this package for arbind/acbind'ing DelayedArray objects.
- [rbind](#page-18-1) and [cbind](#page-18-1) in the base package for the corresponding operations on matrix-like objects.
- The abind package on CRAN.

#### Examples

```
a1 <- array(1:60, c(3, 5, 4),dimnames=list(NULL, paste0("M1y", 1:5), NULL))
a2 \leq -array(101:240, c(7, 5, 4),dimnames=list(paste0("M2x", 1:7), paste0("M2y", 1:5), NULL))
a3 <- array(10001:10100, c(5, 5, 4),
            dimnames=list(paste0("M3x", 1:5), NULL, paste0("M3z", 1:4)))
```
arbind(a1, a2, a3)

<span id="page-6-1"></span><span id="page-6-0"></span>

### <span id="page-6-2"></span>Description

blockGrid() is the primary utility function to use to define a grid that is suitable for block processing of an array-like object.

rowGrid() and colGrid() are additional functions, specific to the 2-dimensional case. They can be used to define blocks of full rows or full columns.

A family of utilities is provided to control the automatic block size (or length) and shape.

### Usage

```
## Define grids to use in the context of block processing:
```
blockGrid(x, block.length=NULL, chunk.grid=NULL, block.shape=NULL)

```
rowGrid(x, nrow=NULL, block.length=NULL)
colGrid(x, ncol=NULL, block.length=NULL)
```
## Control the automatic block size (or length) and shape:

```
getAutoBlockSize()
setAutoBlockSize(size=1e8)
```
getAutoBlockLength(type)

```
getAutoBlockShape()
setAutoBlockShape(shape=c("hypercube",
                           "scale",
                           "first-dim-grows-first",
                           "last-dim-grows-first"))
```
### Arguments

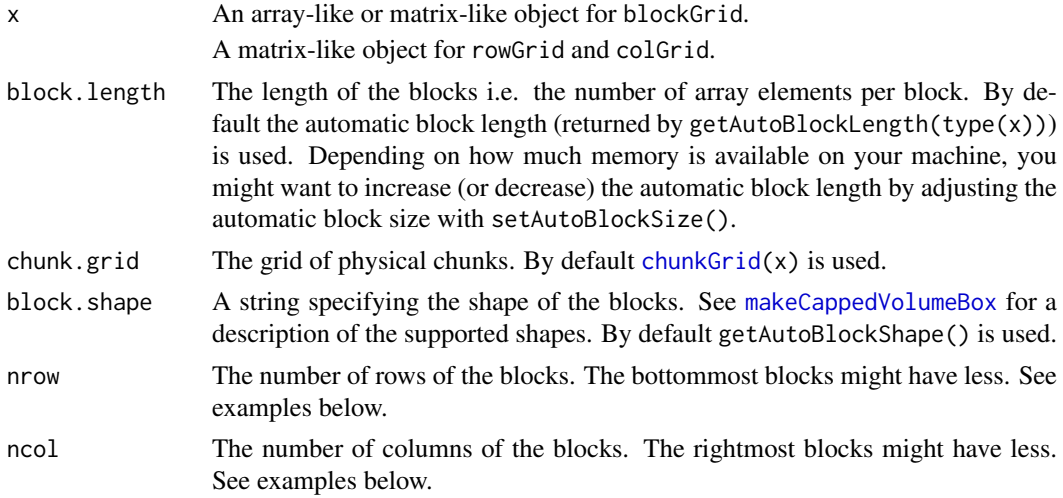

<span id="page-7-0"></span>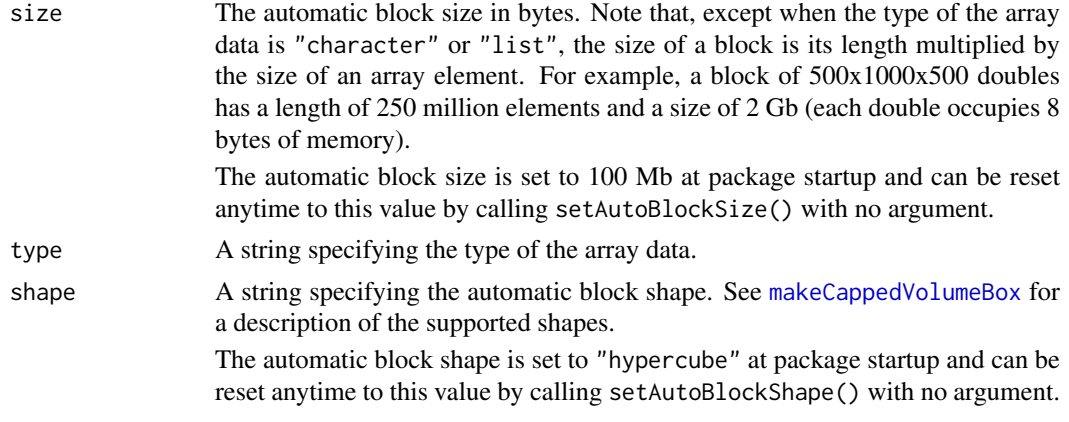

#### Details

By default, primary block processing functions [blockApply\(](#page-9-2)) and [blockReduce\(](#page-9-2)) use the grid returned by blockGrid(x) to process array-like object x block by block. This can be changed with [setAutoGridMaker\(](#page-9-2)). See [?setAutoGridMaker](#page-9-2) for more information.

### Value

blockGrid: An [ArrayGrid](#page-1-1) object on reference array x. The grid elements define the blocks that will be used to process x by block. The grid is *optimal* in the sense that:

- 1. It's *compatible* with the grid of physical chunks a.k.a. *chunk grid*. This means that, when the chunk grid is known (i.e. when chunkGrid $(x)$  is not NULL or chunk.grid is supplied), every block in the grid contains one or more *full* chunks. In other words, chunks never cross block boundaries.
- 2. Its *resolution* is such that the blocks have a length that is as close as possibe to (but does not exceed) block.length. An exception is made when some chunks already have a length that is >= block.length, in which case the returned grid is the same as the chunk grid.

Note that the returned grid is regular (i.e. is a [RegularArrayGrid](#page-1-1) object) unless the chunk grid is not regular (i.e. is an [ArbitraryArrayGrid](#page-1-1) object).

rowGrid: A [RegularArrayGrid](#page-1-1) object on reference array x where the grid elements define blocks made of full rows of x.

colGrid: A [RegularArrayGrid](#page-1-1) object on reference array x where the grid elements define blocks made of full columns of x.

getAutoBlockSize: The current automatic block size in bytes as a single numeric value.

setAutoBlockSize: The new automatic block size in bytes as an invisible single numeric value.

getAutoBlockLength: The automatic block length as a single integer value.

getAutoBlockShape: The current automatic block shape as a single string.

setAutoBlockShape: The new automatic block shape as an invisible single string.

### See Also

- [blockApply](#page-9-2) and family to process an array-like object block by block.
- [ArrayGrid](#page-1-1) objects.
- The [makeCappedVolumeBox](#page-28-1) utility to make *capped volume boxes*.
- [chunkGrid](#page-0-0).

#### <span id="page-8-0"></span>blockGrid 90 and 200 and 200 and 200 and 200 and 200 and 200 and 200 and 200 and 200 and 200 and 200 and 200 and 200 and 200 and 200 and 200 and 200 and 200 and 200 and 200 and 200 and 200 and 200 and 200 and 200 and 200 a

• Advanced users: [RealizationSink](#page-31-1) objects for writing an array-like object block by block to disk (or to memory).

```
## ---------------------------------------------------------------------
## A VERSION OF sum() THAT USES BLOCK PROCESSING
## ---------------------------------------------------------------------
block_sum <- function(a, grid)
{
    sums <- lapply(grid, function(viewport) sum(read_block(a, viewport)))
    sum(unlist(sums))
}
## On an ordinary matrix:
m <- matrix(runif(600), ncol=12)
m_grid <- blockGrid(m, block.length=120)
sum1 <- block_sum(m, m_grid)
sum1
## On a DelayedArray object:
library(HDF5Array)
M <- as(m, "HDF5Array")
sum2 <- block_sum(M, m_grid)
sum2
sum3 <- block_sum(M, colGrid(M, block.length=120))
sum3
sum4 <- block_sum(M, rowGrid(M, block.length=80))
sum4
## Sanity checks:
sum@ <- sum(m)stopifnot(identical(sum1, sum0))
stopifnot(identical(sum2, sum0))
stopifnot(identical(sum3, sum0))
stopifnot(identical(sum4, sum0))
## ---------------------------------------------------------------------
## blockGrid()
## ---------------------------------------------------------------------
grid <- blockGrid(m, block.length=120)
grid
as.list(grid) # turn the grid into a list of ArrayViewport objects
table(lengths(grid))
stopifnot(maxlength(grid) <= 120)
grid <- blockGrid(m, block.length=120,
                     block.shape="first-dim-grows-first")
grid
table(lengths(grid))
stopifnot(maxlength(grid) <= 120)
grid <- blockGrid(m, block.length=120,
                     block.shape="last-dim-grows-first")
```

```
grid
table(lengths(grid))
stopifnot(maxlength(grid) <= 120)
blockGrid(m, block.length=100)
blockGrid(m, block.length=75)
blockGrid(m, block.length=25)
blockGrid(m, block.length=20)
blockGrid(m, block.length=10)
## ---------------------------------------------------------------------
## rowGrid() AND colGrid()
## ---------------------------------------------------------------------
rowGrid(m, nrow=10) # 5 blocks of 10 rows each
rowGrid(m, nrow=15) # 3 blocks of 15 rows each plus 1 block of 5 rows
colGrid(m, ncol=5) # 2 blocks of 5 cols each plus 1 block of 2 cols
## See ?RealizationSink for an advanced example of user-implemented
## block processing using colGrid() and a realization sink.
## ---------------------------------------------------------------------
## CONTROL THE DEFAULT BLOCK SIZE (OR LENGTH) AND SHAPE
## ---------------------------------------------------------------------
getAutoBlockSize()
getAutoBlockLength("double")
getAutoBlockLength("integer")
getAutoBlockLength("logical")
getAutoBlockLength("raw")
setAutoBlockSize(140)
getAutoBlockLength(type(m))
blockGrid(m)
lengths(blockGrid(m))
dims(blockGrid(m))
getAutoBlockShape()
setAutoBlockShape("scale")
blockGrid(m)
lengths(blockGrid(m))
dims(blockGrid(m))
## Reset automatic block size and shape to factory settings:
setAutoBlockSize()
setAutoBlockShape()
```
<span id="page-9-1"></span>block\_processing *Block processing of an array-like object*

### <span id="page-9-2"></span>Description

A set of utilities for processing an array-like object block by block.

### <span id="page-10-0"></span>block\_processing 11

### Usage

```
blockApply(x, FUN, ..., grid=NULL, BPPARAM=getAutoBPPARAM())
blockReduce(FUN, x, init, BREAKIF=NULL, grid=NULL)
```
effectiveGrid(block) currentBlockId(block) currentViewport(block)

```
getAutoGridMaker()
setAutoGridMaker(GRIDMAKER="blockGrid")
getAutoBPPARAM()
setAutoBPPARAM(BPPARAM=NULL)
```
### Arguments

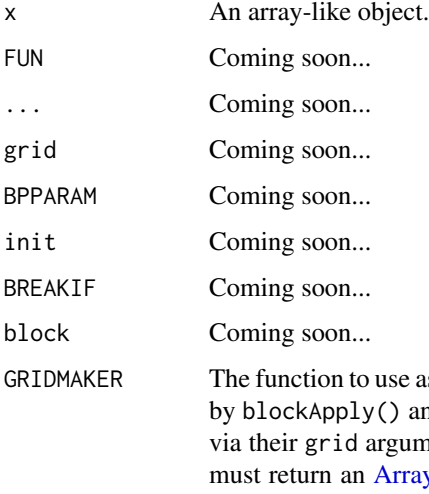

e as automatic grid maker, that is, the function that will be used and blockReduce() to make a grid when no grid is supplied ument. The function will be called on array-like object x and rayGrid object, say grid, that is compatible with  $x$  i.e. such that  $refdim(grid)$  is identical to  $dim(x)$ .

GRIDMAKER can be specified as a function or as a single string naming a function. It can be a user-defined function or a pre-defined grid maker like [blockGrid](#page-6-1), [rowGrid](#page-6-2), or [colGrid](#page-6-2).

The automatic grid maker is set to [blockGrid](#page-6-1) at package startup and can be reset anytime to this value by calling setAutoGridMaker() with no argument.

### Details

Coming soon...

#### See Also

- [blockGrid](#page-6-1) to define grids to use in the context of block processing of array-like objects.
- [MulticoreParam](#page-0-0), [SnowParam](#page-0-0), and [bpparam](#page-0-0), from the BiocParallel package.
- [read\\_block](#page-30-1).
- [DelayedArray](#page-11-1) objects.
- Advanced users: [RealizationSink](#page-31-1) objects for writing an array-like object block by block to disk (or to memory).

#### Examples

```
## ---------------------------------------------------------------------
## blockApply()
## ---------------------------------------------------------------------
## Coming soon...
## ---------------------------------------------------------------------
## blockReduce()
## ---------------------------------------------------------------------
## Coming soon...
## ---------------------------------------------------------------------
## CONTROL THE DEFAULT GRID MAKER
## ---------------------------------------------------------------------
getAutoGridMaker()
setAutoGridMaker(function(x) colGrid(x, ncol=5))
getAutoGridMaker()
m <- matrix(runif(600), ncol=12)
blockApply(m, currentViewport)
## Reset automatic grid maker to factory settings:
setAutoGridMaker()
```
DelayedArray-class *DelayedArray objects*

### <span id="page-11-1"></span>Description

Wrapping an array-like object (typically an on-disk object) in a DelayedArray object allows one to perform common array operations on it without loading the object in memory. In order to reduce memory usage and optimize performance, operations on the object are either delayed or executed using a block processing mechanism.

#### Usage

```
DelayedArray(seed) # constructor function
type(x)
```
### Arguments

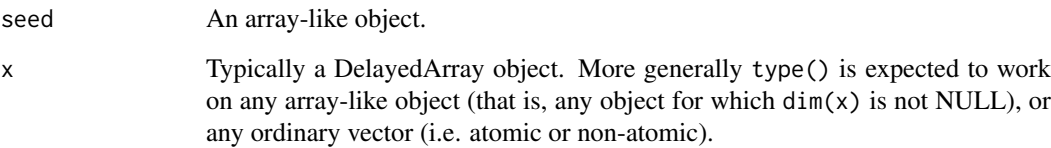

<span id="page-11-0"></span>

#### <span id="page-12-0"></span>DelayedArray-class 13

#### In-memory versus on-disk realization

To *realize* a DelayedArray object (i.e. to trigger execution of the delayed operations carried by the object and return the result as an ordinary array), call as.array on it. However this realizes the full object at once *in memory* which could require too much memory if the object is big. A big DelayedArray object is preferrably realized *on disk* e.g. by calling [writeHDF5Array](#page-0-0) on it (this function is defined in the HDF5Array package) or coercing it to an [HDF5Array](#page-0-0) object with  $as(x, "HDF5Array")$ . Other on-disk backends can be supported. This uses a block processing strategy so that the full object is not realized at once in memory. Instead the object is processed block by block i.e. the blocks are realized in memory and written to disk one at a time. See [?writeHDF5Array](#page-0-0) in the HDF5Array package for more information about this.

#### Accessors

DelayedArray objects support the same set of getters as ordinary arrays i.e. dim(), length(), and dimnames(). In addition, they support type(), [nseed\(](#page-40-1)), [seed\(](#page-40-1)), and [path\(](#page-40-1)).

type() is the DelayedArray equivalent of typeof() (or storage.mode()) for ordinary arrays and vectors. Note that, for convenience and consistency, type() also supports ordinary arrays and vectors. It should also support any array-like object, that is, any object x for which  $dim(x)$  is not NULL.

dimnames(), [seed\(](#page-40-1)), and [path\(](#page-40-1)) also work as setters.

### Subsetting

A DelayedArray object can be subsetted with [ like an ordinary array, but with the following differences:

- *Multi-dimensional single bracket subsetting* (i.e. subsetting of the form  $x[i_1, i_2, \ldots, i_n]$ with one (possibly missing) subscript per dimension) returns a DelayedArray object where the subsetting is actually delayed. So it's a very light operation. One notable exception to this is when drop=TRUE and the result has only one dimension, in which case it is returned as an ordinary vector (atomic or list). Note that NAs in the subscripts are not supported.
- *Linear single bracket subsetting* (a.k.a. 1D-style subsetting, that is, subsetting of the form x[i]) only works if the subscript i is a numeric vector at the moment. Furthermore, i cannot contain NAs and all the indices in it must be  $\ge$  1 and  $\le$  1 ength(x) for now. It returns an atomic vector of the same length as i. This is NOT a delayed operation (block processing is triggered).

Subsetting with [[ is supported but only the *linear* form of it at the moment i.e. the x[[i]] form where i is a *single* numeric value  $>= 1$  and  $<=$  length(x). It is equivalent to  $x[i][[1]]$ .

Subassignment to a DelayedArray object with [<- is also supported like with an ordinary array, but with the following restrictions:

- *Multi-dimensional subassignment* (i.e. subassignment of the form  $x[i_1, i_2, \ldots, i_n]$  <-value with one (possibly missing) subscript per dimension) only accepts a replacement value (a.k.a. right value) that is an array-like object (e.g. ordinary array, dgCMatrix object, DelayedArray object, etc...) or an ordinary vector (atomic or list) of length 1.
- *Linear subassignment* (a.k.a. 1D-style subassignment, that is, subassignment of the form x[i] <-value) only works if the subscript i is a logical DelayedArray object of the same dimensions as x and if the replacement value is an ordinary vector (atomic or list) of length 1.
- *Filling with a vector*, that is, subassignment of the form  $x[] \leq v$  where v is an ordinary vector (atomic or list), is only supported if the length of the vector is a divisor of  $nrow(x)$ .

<span id="page-13-0"></span>These 3 forms of subassignment are implemented as delayed operations so are very light. Single value replacement  $(x[[...]] \le$ -value) is not supported yet.

#### See Also

- [showtree](#page-40-2) for [DelayedArray](#page-11-1) accessors nseed, seed, and path.
- [realize](#page-35-1) for realizing a DelayedArray object in memory or on disk.
- [block\\_processing](#page-9-1) for more information about block processing of an array-like object.
- [DelayedArray-utils](#page-18-2) for common operations on DelayedArray objects.
- [DelayedMatrix-utils](#page-23-1) for common operations on DelayedMatrix objects.
- [DelayedArray-stats](#page-16-1) for statistical functions on DelayedArray objects.
- [DelayedMatrix-stats](#page-21-1) for DelayedMatrix row/col summarization.
- [RleArray](#page-36-1) objects.
- [HDF5Array](#page-0-0) objects in the HDF5Array package.
- [DataFrame](#page-0-0) objects in the S4Vectors package.
- [array](#page-0-0) objects in base R.

```
## ---------------------------------------------------------------------
## A. WRAP AN ORDINARY ARRAY IN A DelayedArray OBJECT
## ---------------------------------------------------------------------
a <- array(runif(1500000), dim=c(10000, 30, 5))
A <- DelayedArray(a)
A
## The seed of a DelayedArray object is **always** treated as a
## "read-only" object so will never be modified by the operations
## we perform on A:
stopifnot(identical(a, seed(A)))
type(A)
## Multi-dimensional single bracket subsetting:
m \le -a[11:20, 5, -3] # an ordinary matrix
M <- A[11:20 , 5, -3] # a DelayedMatrix object
stopifnot(identical(m, as.array(M)))
## Linear single bracket subsetting:
A[11:20]
A[A \leq 1e-5]stopifnot(identical(a[a <= 1e-5], A[A <= 1e-5]))
## Subassignment:
A[A \le 0.2] <- NA
a[a < 0.2] <- NA
stopifnot(identical(a, as.array(A)))
A[2:5, 1:2, ] <- array(1:40, c(4, 2, 5))
a[2:5, 1:2, ] \leftarrow array(1:40, c(4, 2, 5))stopifnot(identical(a, as.array(A)))
## Other operations:
crazy <- function(x) (5 * x[ , , 1] * 3 + 1L) * log(x[, , , 2])
```

```
b \leftarrow \text{crazy}(a)head(b)
B <- crazy(A) # very fast! (all operations are delayed)
<sub>R</sub>
cs <- colSums(b)
CS \leftarrow colSums(B)stopifnot(identical(cs, CS))
## ---------------------------------------------------------------------
## B. WRAP A DataFrame OBJECT IN A DelayedArray OBJECT
## ---------------------------------------------------------------------
## Generate random coverage and score along an imaginary chromosome:
cov <- Rle(sample(20, 5000, replace=TRUE), sample(6, 5000, replace=TRUE))
score <- Rle(sample(100, nrun(cov), replace=TRUE), runLength(cov))
DF <- DataFrame(cov, score)
A2 <- DelayedArray(DF)
A<sub>2</sub>seed(A2) # 'DF'
## Coercion of a DelayedMatrix object to DataFrame produces a DataFrame
## object with Rle columns:
as(A2, "DataFrame")
stopifnot(identical(DF, as(A2, "DataFrame")))
t(A2) # transposition is delayed so is very fast and memory-efficient
colSums(A2)
## ---------------------------------------------------------------------
## C. AN HDF5Array OBJECT IS A (PARTICULAR KIND OF) DelayedArray OBJECT
## ---------------------------------------------------------------------
library(HDF5Array)
A3 <- as(a, "HDF5Array") # write 'a' to an HDF5 file
A3
is(A3, "DelayedArray") # TRUE
seed(A3) # an HDF5ArraySeed object
B3 <- crazy(A3) # very fast! (all operations are delayed)
B3 # not an HDF5Array object anymore because
                          # now it carries delayed operations
CS3 <- colSums(B3)
stopifnot(identical(cs, CS3))
## ---------------------------------------------------------------------
## D. PERFORM THE DELAYED OPERATIONS
## ---------------------------------------------------------------------
as(B3, "HDF5Array") # "realize" 'B3' on disk
## If this is just an intermediate result, you can either keep going
## with B3 or replace it with its "realized" version:
B3 <- as(B3, "HDF5Array") # no more delayed operations on new 'B3'
seed(B3)
path(B3)
```
## For convenience, realize() can be used instead of explicit coercion.

```
## The current "realization backend" controls where realization
## happens e.g. in memory if set to NULL or in an HDF5 file if set
## to "HDF5Array":
D <- cbind(B3, exp(B3))
D
setRealizationBackend("HDF5Array")
D <- realize(D)
D
## See '?realize' for more information about "realization backends".
## ---------------------------------------------------------------------
## E. MODIFY THE PATH OF A DelayedArray OBJECT
## ---------------------------------------------------------------------
## This can be useful if the file containing the array data is on a
## shared partition but the exact path to the partition depends on the
## machine from which the data is being accessed.
## For example:
## Not run:
library(HDF5Array)
A <- HDF5Array("/path/to/lab_data/my_precious_data.h5")
path(A)
## Operate on A...
## Now A carries delayed operations.
## Make sure path(A) still works:
path(A)
## Save A:
save(A, file="A.rda")
## A.rda should be small (it doesn't contain the array data).
## Send it to a co-worker that has access to my_precious_data.h5.
## Co-worker loads it:
load("A.rda")
path(A)
## A is broken because path(A) is incorrect for co-worker:
A # error!
## Co-worker fixes the path (in this case this is better done using the
## dirname() setter rather than the path() setter):
dirname(A) <- "E:/other/path/to/lab_data"
## A "works" again:
A
## End(Not run)
## ---------------------------------------------------------------------
## F. WRAP A SPARSE MATRIX IN A DelayedArray OBJECT
## ---------------------------------------------------------------------
## Not run:
library(Matrix)
M <- 75000L
N < - 1800L
```
#### <span id="page-16-0"></span>DelayedArray-stats 17

```
p <- sparseMatrix(sample(M, 9000000, replace=TRUE),
                  sample(N, 9000000, replace=TRUE),
                  x=runif(9000000), dims=c(M, N))
P <- DelayedArray(p)
P
p2 <- as(P, "sparseMatrix")
stopifnot(identical(p, p2))
## The following is based on the following post by Murat Tasan on the
## R-help mailing list:
## https://stat.ethz.ch/pipermail/r-help/2017-May/446702.html
## As pointed out by Murat, the straight-forward row normalization
## directly on sparse matrix 'p' would consume too much memory:
row_normalized_p <- p / rowSums(p^2) # consumes too much memory
## because the rowSums() result is being recycled (appropriately) into a
## *dense* matrix with dimensions equal to dim(p).
## Murat came up with the following solution that is very fast and
## memory-efficient:
row_normalized_p1 <- Diagonal(x=1/sqrt(Matrix::rowSums(p^2)))
## With a DelayedArray object, the straight-forward approach uses a
## block processing strategy behind the scene so it doesn't consume
## too much memory.
## First, let's see block processing in action:
DelayedArray:::set_verbose_block_processing(TRUE)
## and check the automatic block size:
getAutoBlockSize()
row_normalized_P <- P / sqrt(DelayedArray::rowSums(P^2))
## Increasing the block size increases the speed but also memory usage:
setAutoBlockSize(2e8)
row_normalized_P2 <- P / sqrt(DelayedArray::rowSums(P^2))
stopifnot(all.equal(row_normalized_P, row_normalized_P2))
## Back to sparse representation:
DelayedArray:::set_verbose_block_processing(FALSE)
row_normalized_p2 <- as(row_normalized_P, "sparseMatrix")
stopifnot(all.equal(row_normalized_p1, row_normalized_p2))
setAutoBlockSize()
## End(Not run)
```
<span id="page-16-1"></span>DelayedArray-stats *Statistical functions on DelayedArray objects*

### <span id="page-16-2"></span>Description

Statistical functions on [DelayedArray](#page-11-1) objects.

All these functions are implemented as delayed operations.

#### Usage

```
## --- The Normal Distribution ----- ##
## S4 method for signature 'DelayedArray'
dnorm(x, mean=0, sd=1, log=FALSE)
## S4 method for signature 'DelayedArray'
pnorm(q, mean=0, sd=1, lower.tail=TRUE, log.p=FALSE)
## S4 method for signature 'DelayedArray'
qnorm(p, mean=0, sd=1, lower.tail=TRUE, log.p=FALSE)
## --- The Binomial Distribution --- ##
## S4 method for signature 'DelayedArray'
dbinom(x, size, prob, log=FALSE)
## S4 method for signature 'DelayedArray'
pbinom(q, size, prob, lower.tail=TRUE, log.p=FALSE)
## S4 method for signature 'DelayedArray'
qbinom(p, size, prob, lower.tail=TRUE, log.p=FALSE)
## --- The Poisson Distribution ---- ##
## S4 method for signature 'DelayedArray'
dpois(x, lambda, log=FALSE)
## S4 method for signature 'DelayedArray'
ppois(q, lambda, lower.tail=TRUE, log.p=FALSE)
## S4 method for signature 'DelayedArray'
qpois(p, lambda, lower.tail=TRUE, log.p=FALSE)
## --- The Logistic Distribution --- ##
## S4 method for signature 'DelayedArray'
dlogis(x, location=0, scale=1, log=FALSE)
## S4 method for signature 'DelayedArray'
plogis(q, location=0, scale=1, lower.tail=TRUE, log.p=FALSE)
## S4 method for signature 'DelayedArray'
qlogis(p, location=0, scale=1, lower.tail=TRUE, log.p=FALSE)
```
#### Arguments

x, q, p A [DelayedArray](#page-11-1) object. mean, sd, log, lower.tail, l[og.p, s](#page-16-2)ize, pro[b, lambd](#page-16-2)a, locat[ion, sc](#page-16-2)ale See ?stats::dnorm, ?stats::dbinom, ?stats::dpois, and ?stats:[:dlogis](#page-16-2), for a description of these arguments.

### See Also

- [dnorm](#page-16-2), [dbinom](#page-16-2), [dpois](#page-16-2), and [dlogis](#page-16-2) in the stats package for the corresponding operations on ordinary arrays or matrices.
- [DelayedMatrix-stats](#page-21-1) for [DelayedMatrix](#page-11-1) row/col summarization.
- [DelayedArray](#page-11-1) objects.
- [HDF5Array](#page-0-0) objects in the HDF5Array package.
- [array](#page-0-0) objects in base R.

<span id="page-17-0"></span>

#### <span id="page-18-0"></span>DelayedArray-utils 19

#### Examples

```
a \le -\arctan(4 \times \text{runif}(1500000), \text{dim=c}(10000, 30, 5))A <- DelayedArray(a)
A
A2 \le dnorm(A + 1)[, , -3] # very fast! (operations are delayed)
A2
a2 \le -as.array(A2) # "realize" 'A2' in memory (as an ordinary
                            # array)
DelayedArray(a2) == A2 # DelayedArray object of type "logical"
stopifnot(all(DelayedArray(a2) == A2))
library(HDF5Array)
A3 <- as(A2, "HDF5Array") # "realize" 'A2' on disk (as an HDF5Array
                            # object)
A3 == A2 # DelayedArray object of type "logical"
stopifnot(all(A3 == A2))## See '?DelayedArray' for general information about DelayedArray objects
## and their "realization".
```
<span id="page-18-2"></span>DelayedArray-utils *Common operations on DelayedArray objects*

### <span id="page-18-1"></span>Description

Common operations on [DelayedArray](#page-11-1) objects.

### Details

The operations currently supported on [DelayedArray](#page-11-1) objects are:

Delayed operations:

- rbind and cbind
- all the members of the [Ops](#page-0-0), [Math](#page-0-0), and [Math2](#page-0-0) groups
- sweep
- !
- is.na, is.finite, is.infinite, is.nan
- lengths
- nchar, tolower, toupper, grepl, sub, gsub
- pmax2 and pmin2
- statistical functions like dnorm, dbinom, dpois, and dlogis (for the Normal, Binomial, Poisson, and Logistic distribution, respectively) and related functions (documented in [DelayedArray](#page-16-1)[stats\)](#page-16-1)

Block-processed operations:

- <span id="page-19-0"></span>• anyNA, which
- unique, table
- all the members of the [Summary](#page-0-0) group
- mean
- apply

### See Also

- [cbind](#page-18-1) in the base package for rbind/cbind'ing ordinary arrays.
- [arbind](#page-5-1) and [acbind](#page-5-1) in this package (DelayedArray) for binding ordinary arrays of arbitrary dimensions along their rows or columns.
- [is.na](#page-0-0), [!](#page-0-0), [table](#page-18-1), [mean](#page-18-1), [apply](#page-18-1), and  $\frac{1}{2}$  in the **base** package for the corresponding operations on ordinary arrays or matrices.
- [DelayedMatrix-utils](#page-23-1) for common operations on [DelayedMatrix](#page-11-1) objects.
- [DelayedArray-stats](#page-16-1) for statistical functions on [DelayedArray](#page-11-1) objects.
- [DelayedMatrix-stats](#page-21-1) for [DelayedMatrix](#page-11-1) row/col summarization.
- [DelayedArray](#page-11-1) objects.
- [HDF5Array](#page-0-0) objects in the **HDF5Array** package.
- [S4groupGeneric](#page-0-0) in the methods package for the members of the [Ops](#page-0-0), [Math](#page-0-0), and [Math2](#page-0-0) groups.
- [array](#page-0-0) objects in base R.

```
## ---------------------------------------------------------------------
## BIND DelayedArray OBJECTS
## ---------------------------------------------------------------------
## DelayedArray objects can be bound along their 1st (rows) or 2nd
## (columns) dimension with rbind() or cbind(). These operations are
## equivalent to arbind() and acbind(), respectively, and are all
## delayed.
## On 2D objects:
library(HDF5Array)
toy_h5 <- system.file("extdata", "toy.h5", package="HDF5Array")
h5ls(toy_h5)
M1 <- HDF5Array(toy_h5, "M1")
M2 <- HDF5Array(toy_h5, "M2")
M12 \leftarrow \text{rbind}(M1, t(M2)) # delayed
M12
colMeans(M12) # block-processed
## On objects with more than 2 dimensions:
example(arbind) # to create arrays a1, a2, a3
A1 <- DelayedArray(a1)
A2 <- DelayedArray(a2)
A3 <- DelayedArray(a3)
A123 \le rbind(A1, A2, A3) # delayed
```

```
DelayedArray-utils 21
```

```
A123
## On 1D objects:
v1 <- array(11:15, 5, dimnames=list(LETTERS[1:5]))
v2 <- array(letters[1:3])
V1 <- DelayedArray(v1)
V2 <- DelayedArray(v2)
V12 \le - rbind(V1, V2)
V12
## Not run: cbind(V1, V2) # Error! (the objects to cbind() must have at least 2
               # dimensions)
## End(Not run)
## Note that base::rbind() and base::cbind() do something completely
## different on ordinary arrays that are not matrices. They treat them
## as if they were vectors:
rbind(a1, a2, a3)
cbind(a1, a2, a3)
rbind(v1, v2)
cbind(v1, v2)## Also note that DelayedArray objects of arbitrary dimensions can be
## stored inside a DataFrame object as long as they all have the same
## first dimension (nrow()):
DF \leq DataFrame(M=I(tail(M1, n=5)), A=I(A3), V=I(V1))
DF[-3, ]
DF2 <- rbind(DF, DF)
DF2$V
## Sanity checks:
m1 \leftarrow as.matrix(M1)m2 < -as.matrix(M2)stopifnot(identical(rbind(m1, t(m2)), as.matrix(M12)))
stopifnot(identical(arbind(a1, a2, a3), as.array(A123)))
stopifnot(identical(arbind(v1, v2), as.array(V12)))
stopifnot(identical(rbind(DF$M, DF$M), DF2$M))
stopifnot(identical(rbind(DF$A, DF$A), DF2$A))
stopifnot(identical(rbind(DF$V, DF$V), DF2$V))
## ---------------------------------------------------------------------
## MORE OPERATIONS
## ---------------------------------------------------------------------
M1 > = 0.5 & M1 < 0.75 # delayed
log(M1) # delayed
pmax2(M2, 0) # delayed
## table() is block-processed:
a4 <- array(sample(50L, 2000000L, replace=TRUE), c(200, 4, 2500))
A4 \leq -as(a4, "HDF5Array")table(A4)
a5 <- array(sample(20L, 2000000L, replace=TRUE), c(200, 4, 2500))
A5 \leftarrow as(a5, "HDF5Array")table(A5)
```

```
AA - 2 \times A5 # delayed
table(A4 - 2 * A5) # block-processed
## range() is block-processed:
range(A4 - 2 * A5)
range(M1)
cmeans <- colMeans(M2) # block-processed
sweep(M2, 2, cmeans) # delayed
```
<span id="page-21-1"></span>DelayedMatrix-stats *DelayedMatrix row/col summarization*

#### <span id="page-21-2"></span>**Description**

Only a small number of row/col summarization methods are provided by the DelayedArray package.

See the DelayedMatrixStats package for an extensive set of row/col summarization methods.

### Usage

```
## S4 method for signature 'DelayedMatrix'
rowSums(x, na.rm=FALSE, dims=1)
## S4 method for signature 'DelayedMatrix'
colSums(x, na.rm=FALSE, dims=1)
```

```
## S4 method for signature 'DelayedMatrix'
rowMeans(x, na.rm=FALSE, dims=1)
## S4 method for signature 'DelayedMatrix'
colMeans(x, na.rm=FALSE, dims=1)
```

```
## S4 method for signature 'DelayedMatrix'
rowMaxs(x, rows=NULL, cols=NULL, na.rm=FALSE, dim.=dim(x))
## S4 method for signature 'DelayedMatrix'
colMaxs(x, rows=NULL, cols=NULL, na.rm=FALSE, dim.=dim(x))
```

```
## S4 method for signature 'DelayedMatrix'
rowMins(x, rows=NULL, cols=NULL, na.rm=FALSE, dim.=dim(x))
## S4 method for signature 'DelayedMatrix'
colMins(x, rows=NULL, cols=NULL, na.rm=FALSE, dim.=dim(x))
```

```
## S4 method for signature 'DelayedMatrix'
rowRanges(x, rows=NULL, cols=NULL, na.rm=FALSE, dim.=dim(x))
## S4 method for signature 'DelayedMatrix'
colRanges(x, rows=NULL, cols=NULL, na.rm=FALSE, dim.=dim(x))
```
### Arguments

x A [DelayedMatrix](#page-11-1) object. na.rm Should missing values (including NaN) be omitted from the calculations? dims, rows, cols, dim.

These arguments are not supported and should not be used.

#### <span id="page-22-0"></span>Details

All these operations are block-processed.

#### See Also

- The DelayedMatrixStats package for more row/col summarization methods for [DelayedMa](#page-11-1)[trix](#page-11-1) objects.
- [rowSums](#page-21-2) in the base package and [rowMaxs](#page-21-2) in the matrixStats package for row/col summarization of an ordinary matrix.
- [DelayedMatrix-utils](#page-23-1) for other common operations on [DelayedMatrix](#page-11-1) objects.
- [DelayedMatrix](#page-11-1) objects.
- [matrix](#page-0-0) objects in base R.

```
library(HDF5Array)
toy_h5 <- system.file("extdata", "toy.h5", package="HDF5Array")
h5ls(toy_h5)
M1 <- HDF5Array(toy_h5, "M1")
M2 <- HDF5Array(toy_h5, "M2")
M12 \leftarrow \text{rbind}(M1, t(M2)) # delayed
## All these operations are block-processed.
rowSums(M12)
colSums(M12)
rowMeans(M12)
colMeans(M12)
rmaxs <- rowMaxs(M12)
cmaxs <- colMaxs(M12)
rmins <- rowMins(M12)
cmins <- colMins(M12)
rranges <- rowRanges(M12)
cranges <- colRanges(M12)
## Sanity checks:
m12 <- rbind(as.matrix(M1), t(as.matrix(M2)))
stopifnot(identical(rowSums(M12), rowSums(m12)))
stopifnot(identical(colSums(M12), colSums(m12)))
stopifnot(identical(rowMeans(M12), rowMeans(m12)))
stopifnot(identical(colMeans(M12), colMeans(m12)))
stopifnot(identical(rmaxs, rowMaxs(m12)))
stopifnot(identical(cmaxs, colMaxs(m12)))
stopifnot(identical(rmins, rowMins(m12)))
stopifnot(identical(cmins, colMins(m12)))
stopifnot(identical(rranges, cbind(rmins, rmaxs, deparse.level=0)))
stopifnot(identical(cranges, cbind(cmins, cmaxs, deparse.level=0)))
```
<span id="page-23-1"></span><span id="page-23-0"></span>DelayedMatrix-utils *Common operations on DelayedMatrix objects*

#### <span id="page-23-2"></span>Description

Common operations on [DelayedMatrix](#page-11-1) objects.

### Details

In addition to the operations supported on [DelayedArray](#page-11-1) objects, [DelayedMatrix](#page-11-1) objects support the following operations:

Delayed operations:

• t

Block-processed operations:

- rowsum and colsum
- matrix multiplication  $(\% \ast \%)$  of an ordinary matrix by a [DelayedMatrix](#page-11-1) object
- matrix row/col summarization (see ?[`DelayedMatrix-stats`](#page-21-1))

#### See Also

- [rowsum](#page-23-2) in the base package for computing column sums across rows of an ordinary matrix for each level of a grouping variable.
- [DelayedArray-utils](#page-18-2) for common operations on [DelayedArray](#page-11-1) objects.
- [DelayedArray-stats](#page-16-1) for statistical functions on [DelayedArray](#page-11-1) objects.
- [DelayedMatrix-stats](#page-21-1) for [DelayedMatrix](#page-11-1) row/col summarization.
- [setRealizationBackend](#page-31-2) for how to set a *realization backend*.
- [writeHDF5Array](#page-0-0) in the **HDF5Array** package for writing an array-like object to an HDF5 file and other low-level utilities to control the location of automatically created HDF5 datasets.
- [DelayedArray](#page-11-1) objects.
- [HDF5Array](#page-0-0) objects in the **HDF5Array** package.
- [array](#page-0-0) objects in base R.

```
## ---------------------------------------------------------------------
## rowsum() / colsum()
## ---------------------------------------------------------------------
library(HDF5Array)
set.seed(123)
m0 <- matrix(runif(14400000), ncol=2250,
             dimnames=list(NULL, sprintf("C%04d", 1:2250)))
M0 <- writeHDF5Array(m0, chunkdim=c(200, 250))
dimnames(M0) <- dimnames(m0)
## --- rowsum() ---
```
#### DelayedMatrix-utils 25

```
rs <- rowsum(M0, group)
rs[1:5, 1:8]
rs2 <- rowsum(M0, group, reorder=FALSE)
rs2[1:5, 1:8]
## Let's see block processing in action:
DelayedArray:::set_verbose_block_processing(TRUE)
setAutoBlockSize(2e6)
rs3 <- rowsum(M0, group)
setAutoBlockSize()
DelayedArray:::set_verbose_block_processing(FALSE)
## Sanity checks:
stopifnot(all.equal(rowsum(m0, group), rs))
stopifnot(all.equal(rowsum(m0, group, reorder=FALSE), rs2))
stopifnot(all.equal(rs, rs3))
## --- colsum() ---
group <- sample(30, ncol(M0), replace=TRUE) # define groups of cols
cs <- colsum(M0, group)
cs[1:5, 1:7]
cs2 <- colsum(M0, group, reorder=FALSE)
cs2[1:5, 1:7]
## Sanity checks:
stopifnot(all.equal(colsum(m0, group), cs))
stopifnot(all.equal(cs, t(rowsum(t(m0), group))))
stopifnot(all.equal(cs, t(rowsum(t(M0), group))))
stopifnot(all.equal(colsum(m0, group, reorder=FALSE), cs2))
stopifnot(all.equal(cs2, t(rowsum(t(m0), group, reorder=FALSE))))
stopifnot(all.equal(cs2, t(rowsum(t(M0), group, reorder=FALSE))))
## ---------------------------------------------------------------------
## MATRIX MULTIPLICATION
## ---------------------------------------------------------------------
library(HDF5Array)
toy_h5 <- system.file("extdata", "toy.h5", package="HDF5Array")
h5ls(toy_h5)
M1 <- HDF5Array(toy_h5, "M1")
## Matrix multiplication is not delayed: the output matrix is realized
## block by block. The current "realization backend" controls where
## realization happens e.g. in memory if set to NULL or in an HDF5 file
## if set to "HDF5Array". See '?realize' for more information about
## "realization backends".
## The output matrix is returned as a DelayedMatrix object with no delayed
## operations on it. The exact class of the object depends on the backend
## e.g. it will be HDF5Matrix with "HDF5Array" backend.
m <- matrix(runif(50000), ncol=nrow(M1))
## Set backend to NULL for in-memory realization:
setRealizationBackend()
P1 <- m %*% M1
P1
```

```
## Set backend to HDF5Array for realization in HDF5 file:
setRealizationBackend("HDF5Array")
## With the HDF5Array backend, the output matrix will be written to an
## automatic location on disk:
getHDF5DumpFile() # HDF5 file where the output matrix will be written
lsHDF5DumpFile()
P2 <- m %*% M1
P2
lsHDF5DumpFile()
## Use setHDF5DumpFile() and setHDF5DumpName() from the HDF5Array package
## to control the location of automatically created HDF5 datasets.
stopifnot(identical(dim(P1), dim(P2)),
          all.equal(as.array(P1), as.array(P2)))
```
DelayedOp-class *DelayedOp objects*

#### <span id="page-25-1"></span>**Description**

In a [DelayedArray](#page-11-1) object, the delayed operations are stored as a tree of DelayedOp objects. Each node in this tree is a DelayedOp object that represents a delayed operation.

DelayedOp objects are used inside [DelayedArray](#page-11-1) objects and are not intended to be manipulated directly by the end user.

[showtree](#page-40-2) and [simplify](#page-41-1) can be used to visualize, inspect, and simplify this tree.

#### Usage

is\_noop(x)

### Arguments

x A DelayedSubset, DelayedAperm, or DelayedDimnames object.

### Details

8 types of nodes are currently supported. Each type is a DelayedOp subclass:

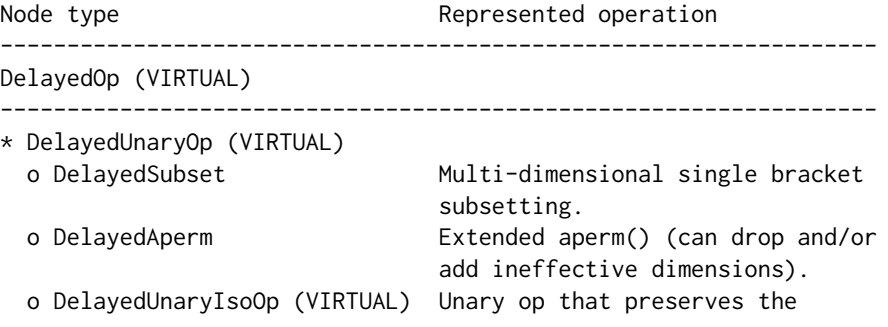

#### <span id="page-26-0"></span>linearInd 27

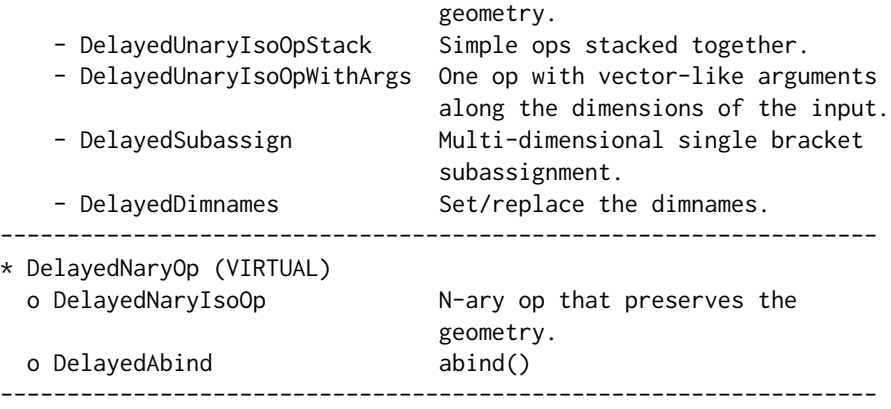

All the nodes are array-like objects that must comply with the *seed contract* i.e. they must support dim(), dimnames(), and extract\_array(). See [?extract\\_array](#page-0-0) for more information about the *seed contract*.

is\_noop() can only be called on a DelayedSubset, DelayedAperm, or DelayedDimnames object at the moment, and will return TRUE if the object represents a no-op.

### Note

The DelayedOp virtual class and its 8 concrete subclasses are for internal use only and never exposed to the end user.

### See Also

- [DelayedArray](#page-11-1) objects.
- [showtree](#page-40-2) to visualize and access the leaves of a tree of delayed operations carried by a [De](#page-11-1)[layedArray](#page-11-1) object.
- [simplify](#page-41-1) to simplify the tree of delayed operations carried by a [DelayedArray](#page-11-1) object.
- [extract\\_array](#page-0-0).

linearInd *Converting array indices into linear indices*

### Description

linearInd performs the reverse conversion of base:[:arrayInd](#page-0-0), that is, it converts so-called *array indices* (i.e. n-uplets) into *linear indices*.

## Usage

linearInd(aind, dim)

### <span id="page-27-0"></span>Arguments

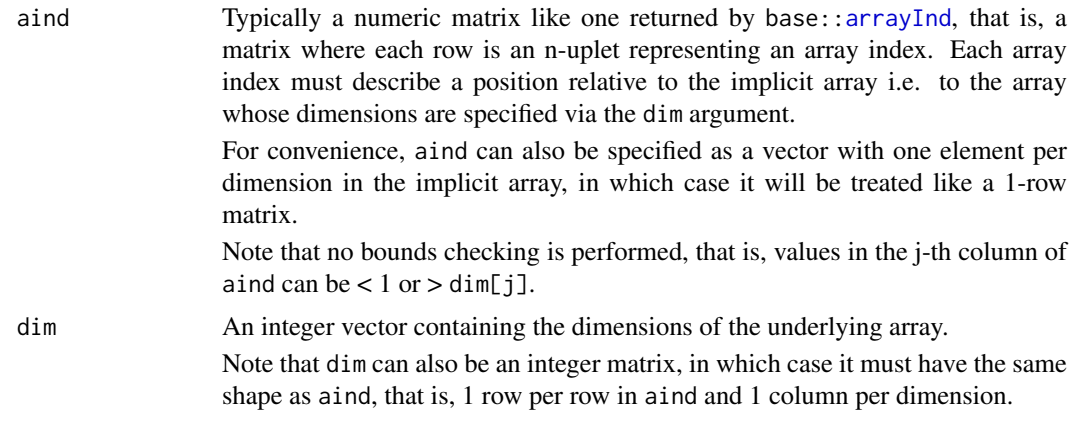

### Value

An integer vector with one element per row in aind if aind is a matrix.

A single integer if aind is a vector.

### See Also

[arrayInd](#page-0-0) in the base package for the reverse conversion.

```
dim <-4:2linearInd(c(4, 3, 1), dim)
linearInd(c(4, 3, 2), dim)
aind \leq rbind(c(1, 1, 1),
              c(2, 1, 1),
              c(3, 1, 1),c(4, 1, 1),
              c(1, 2, 1),
              c(1, 1, 2),
              c(4, 3, 2))
linearInd(aind, dim)
## With a matrix of dimensions:
dims \le rbind(c(4L, 3L),
              c(5L, 3L),
              c(6L, 3L))
aind \leftarrow rbind(c(1, 2),
              c(1, 2),
              c(1, 2)linearInd(aind, dims)
## Sanity checks:
dim <- c(33:30, 45L, 30L)
```

```
stopifnot(linearInd(rep(1, 6), dim) == 1)
stopifnot(linearInd(dim, dim) == prod(dim))
stopifnot(identical(linearInd(arrayInd(1:120, 6:4), 6:4), 1:120))
stopifnot(identical(linearInd(arrayInd(840:1, 4:7), 4:7), 840:1))
```
<span id="page-28-1"></span>makeCappedVolumeBox *Utilities to make capped volume boxes*

#### Description

makeCappedVolumeBox returns the dimensions of the biggest multidimensional box (a.k.a. hyperrectangle) that satisfies 3 constraints: (1) its volume is capped, (2) it fits in the *constraining box*, (3) it has the specified shape.

makeRegularArrayGridOfCappedLengthViewports makes a [RegularArrayGrid](#page-1-1) object with grid elements that are capped volume boxes with the specified constraints.

These are low-level utilities used internally to support [blockGrid](#page-6-1) and family.

#### Usage

```
makeCappedVolumeBox(maxvol, maxdim, shape=c("hypercube",
                                             "scale",
                                             "first-dim-grows-first",
                                             "last-dim-grows-first"))
```
makeRegularArrayGridOfCappedLengthViewports(refdim,

```
viewport_len,
viewport_shape=c("hypercube",
                 "scale",
                 "first-dim-grows-first",
                 "last-dim-grows-first"))
```
#### Arguments

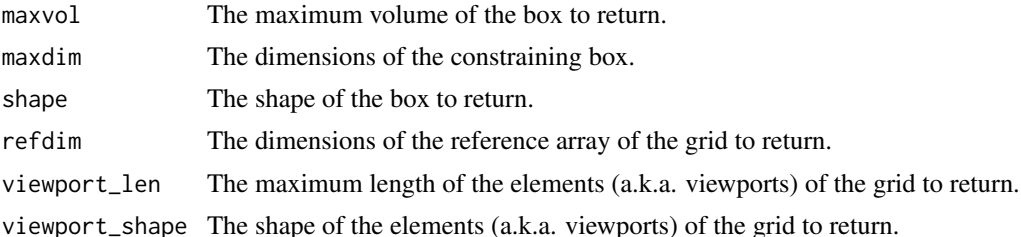

#### Details

makeCappedVolumeBox returns the dimensions of a box that satisfies the following constraints:

- 1. The volume of the box is as close as possibe to (but no bigger than) maxvol.
- 2. The box fits in the *constraining box* i.e. in the box whose dimensions are specified via maxdim.
- 3. The box has a non-zero volume if the *constraining box* has a non-zero volume.
- 4. The shape of the box is as close as possible to the requested shape.

<span id="page-29-0"></span>The supported shapes are:

- hypercube: The box should be as close as possible to an *hypercube* (a.k.a. *n-cube*), that is, the ratio between its biggest and smallest dimensions should be as close as possible to 1.
- scale: The box should have the same proportions as the *constraining box*.
- first-dim-grows-first: The box will be grown along its 1st dimension first, then along its 2nd dimension, etc...
- last-dim-grows-first: Like first-dim-grows-first but starting along the last dimension.

### See Also

- [blockGrid](#page-6-1) to define grids to use in the context of block processing of array-like objects.
- [ArrayGrid](#page-1-1) objects.

```
## ---------------------------------------------------------------------
## makeCappedVolumeBox()
## ---------------------------------------------------------------------
maxdim \leq c(50, 12) # dimensions of the "constraining box"
## "hypercube" shape:
makeCappedVolumeBox(40, maxdim)
makeCappedVolumeBox(120, maxdim)
makeCappedVolumeBox(125, maxdim)
makeCappedVolumeBox(200, maxdim)
## "scale" shape:
makeCappedVolumeBox(40, maxdim, shape="scale")
makeCappedVolumeBox(160, maxdim, shape="scale")
## "first-dim-grows-first" and "last-dim-grows-first" shapes:
makeCappedVolumeBox(120, maxdim, shape="first-dim-grows-first")
makeCappedVolumeBox(149, maxdim, shape="first-dim-grows-first")
makeCappedVolumeBox(150, maxdim, shape="first-dim-grows-first")
makeCappedVolumeBox(40, maxdim, shape="last-dim-grows-first")
makeCappedVolumeBox(59, maxdim, shape="last-dim-grows-first")
makeCappedVolumeBox(60, maxdim, shape="last-dim-grows-first")
## ---------------------------------------------------------------------
## makeRegularArrayGridOfCappedLengthViewports()
## ---------------------------------------------------------------------
grid1a <- makeRegularArrayGridOfCappedLengthViewports(maxdim, 40)
grid1a
as.list(grid1a) # turn the grid into a list of ArrayViewport objects
table(lengths(grid1a))
stopifnot(maxlength(grid1a) <= 40) # sanity check
grid1b <- makeRegularArrayGridOfCappedLengthViewports(maxdim, 40,
                                            "first-dim-grows-first")
grid1b
```
#### <span id="page-30-0"></span>read\_block 31

```
as.list(grid1b) # turn the grid into a list of ArrayViewport objects
table(lengths(grid1b))
stopifnot(maxlength(grid1b) \leq 40) # sanity check
grid2a <- makeRegularArrayGridOfCappedLengthViewports(maxdim, 120)
grid2a
as.list(grid2a) # turn the grid into a list of ArrayViewport objects
table(lengths(grid2a))
stopifnot(maxlength(grid2a) <= 120) # sanity check
grid2b <- makeRegularArrayGridOfCappedLengthViewports(maxdim, 120,
                                            "first-dim-grows-first")
grid2b
as.list(grid2b) # turn the grid into a list of ArrayViewport objects
table(lengths(grid2b))
stopifnot(maxlength(grid2b) <= 120) # sanity check
grid3a <- makeRegularArrayGridOfCappedLengthViewports(maxdim, 200)
grid3a
as.list(grid3a) # turn the grid into a list of ArrayViewport objects
table(lengths(grid3a))
stopifnot(maxlength(grid3a) \leq 200) # sanity check
grid3b <- makeRegularArrayGridOfCappedLengthViewports(maxdim, 200,
                                            "first-dim-grows-first")
grid3b
as.list(grid3b) # turn the grid into a list of ArrayViewport objects
table(lengths(grid3b))
stopifnot(maxlength(grid3b) <= 200) # sanity check
```
<span id="page-30-1"></span>read\_block *Read/write blocks of array data*

### <span id="page-30-2"></span>Description

2 utilities for reading/writing blocks from/to an array-like object.

### Usage

read\_block(x, viewport) write\_block(x, viewport, block)

#### Arguments

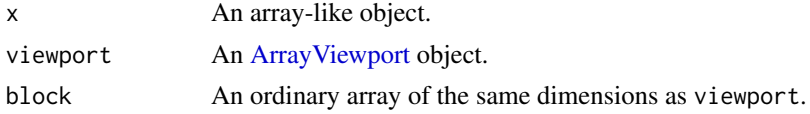

### See Also

- [ArrayViewport](#page-1-1) objects.
- [blockGrid](#page-6-1) to define grids to use in the context of block processing of array-like objects.
- [block\\_processing](#page-9-1) for more information about block processing of an array-like object.
- [DelayedArray](#page-11-1) objects.
- [array](#page-0-0) objects in base R.

#### Examples

```
m0 <- matrix(1:30, ncol=5)
block_dim \leq c(4, 3)
viewport1 <- ArrayViewport(dim(m0), IRanges(c(3, 2), width=block_dim))
viewport1
block1 <- read_block(m0, viewport1)
block1
## No-op:
write_block(m0, viewport1, block1)
stopifnot(identical(m0, write_block(m0, viewport1, block1)))
write_block(m0, viewport1, block1 + 100L)
viewport2 <- ArrayViewport(dim(m0), IRanges(c(1, 3), width=block_dim))
write_block(m0, viewport2, block1 + 100L)
## Using a grid:
grid0 <- RegularArrayGrid(dim(m0), spacings=c(3L, 2L))
grid0
length(grid0) # number of blocks defined by the grid
read_block(m0, grid0[[3L]]) # read 3rd block
read_block(m0, grid0[[1L, 3L]])
## Walk on the grid, colum by column:
m1 < - m0for (b in seq_along(grid0)) {
   viewport <- grid0[[b]]
    block <- read_block(m1, viewport)
    block <- b * 1000L + block
    m1 <- write_block(m1, viewport, block)
}
m1
## Walk on the grid, row by row:
m2 < - m0for (i in seq_len(dim(grid0)[[1]])) {
 for (j in seq_len(dim(grid0)[[2]])) {
    viewport <- grid0[[i, j]]
    block <- read_block(m2, viewport)
    block <- (i * 10L + j) * 1000L + block
    m2 <- write_block(m2, viewport, block)
  }
}
m2
```
<span id="page-31-2"></span><span id="page-31-1"></span>RealizationSink *RealizationSink objects*

<span id="page-31-0"></span>

#### <span id="page-32-0"></span>RealizationSink 33

#### Description

Get or set the *realization backend* for the current session with getRealizationBackend or setRealizationBackend.

Advanced users: Create a RealizationSink object with the backend-agnostic RealizationSink() constructor. Use this object to write an array-like object block by block to disk (or to memory).

#### Usage

```
supportedRealizationBackends()
getRealizationBackend()
setRealizationBackend(BACKEND=NULL)
```
RealizationSink(dim, dimnames=NULL, type="double")

### Arguments

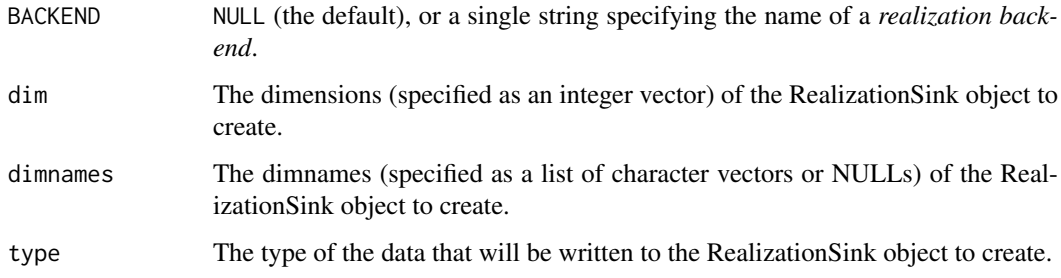

#### Details

The *realization backend* controls where/how realization happens e.g. as an ordinary array if set to NULL, as an [RleArray](#page-36-1) object if set to "RleArray", or as an [HDF5Array](#page-0-0) object if set to "HDF5Array".

### Value

supportedRealizationBackends: A data frame with 1 row per supported *realization backend*.

getRealizationBackend: NULL or a single string specifying the name of the *realization backend* currently in use.

RealizationSink: A RealizationSink object for the current *realization backend*.

### See Also

- [write\\_block](#page-30-2).
- [blockGrid](#page-6-1) to define grids to use in the context of block processing of array-like objects.
- [DelayedArray](#page-11-1) objects.
- [RleArray](#page-36-1) objects.
- [HDF5Array](#page-0-0) objects in the HDF5Array package.
- [HDF5-dump-management](#page-0-0) in the HDF5Array package to control the location and physical properties of automatically created HDF5 datasets.
- [array](#page-0-0) objects in base R.

```
## ---------------------------------------------------------------------
## A. supportedRealizationBackends() AND FAMILY
## ---------------------------------------------------------------------
supportedRealizationBackends()
getRealizationBackend() # backend is set to NULL
setRealizationBackend("HDF5Array")
supportedRealizationBackends()
getRealizationBackend() # backend is set to "HDF5Array"
## ---------------------------------------------------------------------
## B. A SIMPLE (AND VERY ARTIFICIAL) RealizationSink() EXAMPLE
## ---------------------------------------------------------------------
getHDF5DumpChunkLength()
setHDF5DumpChunkLength(500L)
getHDF5DumpChunkShape()
sink <- RealizationSink(c(120L, 50L))
dim(sink)
chunkdim(sink)
grid <- blockGrid(sink, block.length=600)
for (b in seq_along(grid)) {
    viewport <- grid[[b]]
    block <- 101 * b + runif(length(viewport))
    dim(block) <- dim(viewport)
    write_block(sink, viewport, block)
}
## Always close the RealizationSink object when you are done writing to
## it and before coercing it to DelayedArray:
close(sink)
A <- as(sink, "DelayedArray")
A
## ---------------------------------------------------------------------
## C. AN ADVANCED EXAMPLE OF USER-IMPLEMENTED BLOCK PROCESSING USING
## colGrid() AND A REALIZATION SINK
## ---------------------------------------------------------------------
## Say we have 2 matrices with the same number of columns. Each column
## represents a biological sample:
library(HDF5Array)
R <- as(matrix(runif(75000), ncol=1000), "HDF5Array") # 75 rows
G <- as(matrix(runif(250000), ncol=1000), "HDF5Array") # 250 rows
## Say we want to compute the matrix U obtained by applying the same
## binary functions FUN() to all samples i.e. U is defined as:
##
## U[ , j] <- FUN(R[ , j], G[ , j]) for 1 <= j <= 1000
##
## Note that FUN() should return a vector of constant length, say 200,
## so U will be a 200x1000 matrix. A naive implementation would be:
##
## pFUN <- function(r, g) {
## stopifnot(ncol(r) == ncol(g) # sanity check
```

```
## sapply(seq_len(ncol(r)), function(j) FUN(r[ , j], g[ , j]))
## }
##
## But because U is going to be too big to fit in memory, we can't
## just do pFUN(R, G). So we want to compute U block by block and
## write the blocks to disk as we go. The blocks will be made of full
## columns. Also since we need to walk on 2 matrices at the same time
## (R and G), we can't use blockApply() or blockReduce() so we'll use
## a "for" loop.
## Before we can write the "for" loop, we need 4 things:
## 1) Two grids of blocks, one on R and one on G. The blocks in the
## 2 grids must contain the same number of columns. We arbitrarily
## choose to use blocks of 150 columns:
R_grid <- colGrid(R, ncol=150)
G_grid <- colGrid(G, ncol=150)
## 2) The function pFUN(). It will take 2 blocks as input, 1 from R
## and 1 from G, apply FUN() to all the samples in the blocks,
## and return a matrix with one columns per sample:
pFUN \leftarrow function(r, g) {
    stopifnot(ncol(r) == ncol(g)) # sanity check
    ## Return a matrix with 200 rows with random values. Completely
    ## artificial sorry. A realistic example would actually need to
    ## apply the same binary function to r[ , j] and g[ , j] for
    ## 1 \le j \le \text{ncol}(r).
    matrix(runif(200 * ncol(r)), nrow=200)
}
## 3) A RealizationSink object where to write the matrices returned
## by pFUN() as we go. Note that instead of creating a realization
## sink by calling a backend-specific sink constructor (e.g.
## HDF5Array:::HDF5RealizationSink), we use the backend-agnostic
## constructor RealizationSink() and set the current realization
## backend to HDF5:
setRealizationBackend("HDF5Array")
U sink <- RealizationSink(c(200L, 1000L))
## 4) Finally, we create a grid on U_sink with blocks that contain the
## same number of columns as the corresponding blocks in R and G:
U_grid <- colGrid(U_sink, ncol=150)
## Note that the 3 grids should have the same number of blocks:
stopifnot(length(U_grid) == length(R_grid))
stopifnot(length(U_grid) == length(G_grid))
## Now we can procede. We write a loop where we walk on R and G at
## the same time, block by block, apply pFUN(), and write the output
## of pFUN() to U_sink:
for (b in seq_along(U_grid)) {
    R_block <- read_block(R, R_grid[[b]])
    G_block <- read_block(G, G_grid[[b]])
    U_block <- pFUN(R_block, G_block)
    write_block(U_sink, U_grid[[b]], U_block)
```
<span id="page-35-0"></span>36 realize

```
}
close(U_sink)
U <- as(U_sink, "DelayedArray")
## A note about parallelization: even though concurrent block reading
## from the same object is supported, concurrent writing to a sink is
## not supported yet. So the above code cannot be parallelized at the
## moment.
```
### <span id="page-35-1"></span>realize *Realize a DelayedArray object*

### Description

Realize a [DelayedArray](#page-11-1) object in memory or on disk.

### Usage

realize(x, ...)

## S4 method for signature 'ANY' realize(x, BACKEND=getRealizationBackend())

#### Arguments

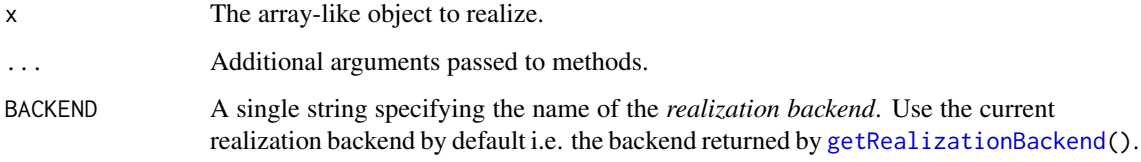

### Value

A [DelayedArray](#page-11-1) object. More precisely, it returns DelayedArray(as.array(x)) when the backend is set to NULL (the default). Otherwise it returns an instance of the class associated with the specified backend (which should extend [DelayedArray\)](#page-11-1).

### See Also

- [getRealizationBackend](#page-31-2) and [setRealizationBackend](#page-31-2) for getting and setting the current *realization backend*.
- [DelayedArray](#page-11-1) objects.
- [RleArray](#page-36-1) objects.
- [HDF5Array](#page-0-0) objects in the HDF5Array package.
- [array](#page-0-0) objects in base R.

### <span id="page-36-0"></span>RleArray-class 37

### Examples

```
library(HDF5Array)
toy_h5 <- system.file("extdata", "toy.h5", package="HDF5Array")
h5ls(toy_h5)
M1 <- HDF5Array(toy_h5, "M1")
M2 <- HDF5Array(toy_h5, "M2")
M3 <- rbind(log(M1), t(M2))
supportedRealizationBackends()
getRealizationBackend() # backend is set to NULL
realize(M3) # realization as ordinary array
setRealizationBackend("RleArray")
getRealizationBackend() # backend is set to "RleArray"
realize(M3) # realization as RleArray object
setRealizationBackend("HDF5Array")
getRealizationBackend() # backend is set to "HDF5Array"
realize(M3) # realization in HDF5 file
```
RleArray-class *RleArray objects*

### <span id="page-36-1"></span>Description

The RleArray class is a [DelayedArray](#page-11-1) subclass for representing an in-memory Run Length Encoded array-like dataset.

All the operations available for [DelayedArray](#page-11-1) objects work on RleArray objects.

### Usage

```
## Constructor function:
RleArray(data, dim, dimnames, chunksize=NULL)
```
### Arguments

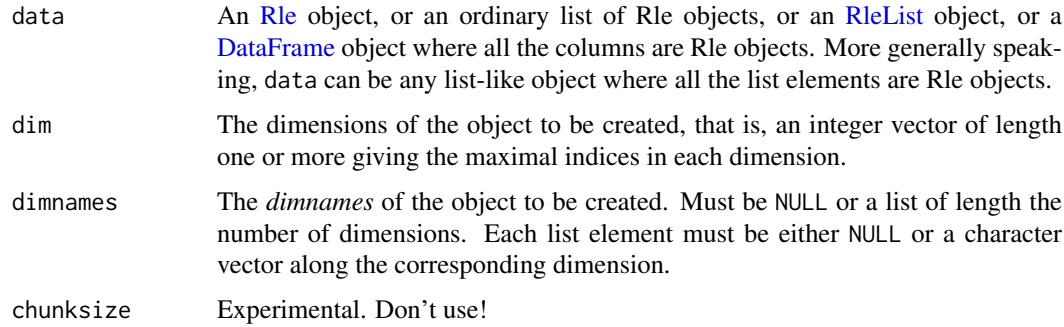

### Value

An RleArray object.

#### See Also

- [Rle](#page-0-0) and [DataFrame](#page-0-0) objects in the S4Vectors package and [RleList](#page-0-0) objects in the IRanges package.
- [DelayedArray](#page-11-1) objects.
- [DelayedArray-utils](#page-18-2) for common operations on [DelayedArray](#page-11-1) objects.
- [realize](#page-35-1) for realizing a DelayedArray object in memory or on disk.
- [HDF5Array](#page-0-0) objects in the **HDF5Array** package.
- The [RleArraySeed](#page-39-1) helper class.

```
## ---------------------------------------------------------------------
## A. BASIC EXAMPLE
## ---------------------------------------------------------------------
data <- Rle(sample(6L, 500000, replace=TRUE), 8)
a \le - array(data, dim=c(50, 20, 4000)) # array() expands the Rle object
                                        # internally with as.vector()
A <- RleArray(data, dim=c(50, 20, 4000)) # Rle object is NOT expanded
A
object.size(a)
object.size(A)
stopifnot(identical(a, as.array(A)))
as(A, "Rle") # deconstruction
toto <- function(x) (5 * x[ , , 1] ^ 3 + 1L) * log(x[, , , 2])m1 \leftarrow \text{toto}(a)head(m1)
M1 <- toto(A) # very fast! (operations are delayed)
M1
stopifnot(identical(m1, as.array(M1)))
cs <- colSums(m1)
CS <- colSums(M1)
stopifnot(identical(cs, CS))
## Coercing a DelayedMatrix object to DataFrame produces a DataFrame
## object with Rle columns:
as(M1, "DataFrame")
## ---------------------------------------------------------------------
## B. MAKING AN RleArray OBJECT FROM A LIST-LIKE OBJECT OF Rle OBJECTS
## ---------------------------------------------------------------------
## From a DataFrame object:
DF <- DataFrame(A=Rle(sample(3L, 100, replace=TRUE)),
                B=Rle(sample(3L, 100, replace=TRUE)),
                C=Rle(sample(3L, 100, replace=TRUE) - 0.5),
```
<span id="page-37-0"></span>

```
row.names=sprintf("ID%03d", 1:100))
M2 <- RleArray(DF)
M2
A3 <- RleArray(DF, dim=c(25, 6, 2))
A3
M4 <- RleArray(DF, dim=c(25, 12), dimnames=list(LETTERS[1:25], NULL))
M4
## From an ordinary list:
## If all the supplied Rle objects have the same length and if the 'dim'
## argument is not specified, then the RleArray() constructor returns an
## RleMatrix object with 1 column per Rle object. If the 'dimnames'
## argument is not specified, then the names on the list are propagated
## as the colnames of the returned object.
data <- as.list(DF)
M2b <- RleArray(data)
A3b <- RleArray(data, dim=c(25, 6, 2))
M4b <- RleArray(data, dim=c(25, 12), dimnames=list(LETTERS[1:25], NULL))
data2 <- list(Rle(sample(3L, 9, replace=TRUE)) * 11L,
              Rle(sample(3L, 15, replace=TRUE)))
## Not run:
 RleArray(data2) # error! (cannot infer the dim)
## End(Not run)
RleArray(data2, dim=c(4, 6))
## From an RleList object:
data <- RleList(data)
M2c <- RleArray(data)
A3c <- RleArray(data, dim=c(25, 6, 2))
M4c <- RleArray(data, dim=c(25, 12), dimnames=list(LETTERS[1:25], NULL))
data2 <- RleList(data2)
## Not run:
 RleArray(data2) # error! (cannot infer the dim)
## End(Not run)
RleArray(data2, dim=4:2)
## Sanity checks:
data0 <- as.vector(unlist(DF, use.names=FALSE))
m2 <- matrix(data0, ncol=3, dimnames=dimnames(M2))
stopifnot(identical(m2, as.matrix(M2)))
rownames(m2) <- NULL
stopifnot(identical(m2, as.matrix(M2b)))
stopifnot(identical(m2, as.matrix(M2c)))
a3 <- array(data0, dim=c(25, 6, 2))stopifnot(identical(a3, as.array(A3)))
stopifnot(identical(a3, as.array(A3b)))
stopifnot(identical(a3, as.array(A3c)))
m4 <- matrix(data0, ncol=12, dimnames=dimnames(M4))
stopifnot(identical(m4, as.matrix(M4)))
stopifnot(identical(m4, as.matrix(M4b)))
```
<span id="page-39-0"></span>40 RleArraySeed-class

```
stopifnot(identical(m4, as.matrix(M4c)))
## ---------------------------------------------------------------------
## C. COERCING FROM RleList OR DataFrame TO RleMatrix
## ---------------------------------------------------------------------
## Coercing an RleList object to RleMatrix only works if all the list
## elements in the former have the same length.
x <- RleList(A=Rle(sample(3L, 20, replace=TRUE)),
             B=Rle(sample(3L, 20, replace=TRUE)))
M <- as(x, "RleMatrix")
stopifnot(identical(x, as(M, "RleList")))
x <- DataFrame(A=x[[1]], B=x[[2]], row.names=letters[1:20])
M <- as(x, "RleMatrix")
stopifnot(identical(x, as(M, "DataFrame")))
## ---------------------------------------------------------------------
## D. CONSTRUCTING A LARGE RleArray OBJECT
## ---------------------------------------------------------------------
## The RleArray() constructor does not accept a long Rle object at the
## moment:
## Not run:
 RleArray(Rle(5, 3e9), dim=c(3, 1e9)) # error!
## End(Not run)
## The workaround is to supply a list of Rle objects instead:
data <- lapply(1:500, function(j) Rle(runif(99), 1e6 + 99:1))
dim <- c(6750, 73337, 100)
A <- RleArray(data, dim)
A
## Because all the Rle objects in 'data' have the same length, we can
## call RleArray() on it without specifying the 'dim' argument. This
## returns an RleMatrix object where each column corresponds to an Rle
## object in 'data':
M <- RleArray(data)
M
stopifnot(identical(as(data, "RleList"), as(M, "RleList")))
```

```
RleArraySeed-class RleArraySeed objects
```
### <span id="page-39-1"></span>Description

RleArraySeed is a low-level helper class for representing an in-memory Run Length Encoded arraylike dataset. RleArraySeed objects are not intended to be used directly. Most end users should create and manipulate [RleArray](#page-36-1) objects instead. See [?RleArray](#page-36-1) for more information.

### Details

No operation can be performed directly on an RleArraySeed object. It first needs to be wrapped in a [DelayedArray](#page-11-1) object. The result of this wrapping is an [RleArray](#page-36-1) object (an [RleArray](#page-36-1) object is just an RleArraySeed object wrapped in a [DelayedArray](#page-11-1) object).

#### <span id="page-40-0"></span>showtree 41

### See Also

- [RleArray](#page-36-1) objects.
- [Rle](#page-0-0) objects in the S4Vectors package.

<span id="page-40-2"></span>showtree *Visualize and access the leaves of a tree of delayed operations*

### <span id="page-40-1"></span>Description

showtree can be used to visualize the tree of delayed operations carried by a [DelayedArray](#page-11-1) object.

Use nseed, seed, or path to access the number of seeds, the seed, or the seed path of a [DelayedAr](#page-11-1)[ray](#page-11-1) object, respectively.

Use seedApply to apply a function to the seeds of a [DelayedArray](#page-11-1) object.

### Usage

```
showtree(x, show.node.dim=TRUE)
```
 $nseed(x)$  # seed counter  $seed(x)$  # seed getter and setter path(object, ...) # path getter and setter

seedApply(x, FUN, ...)

### Arguments

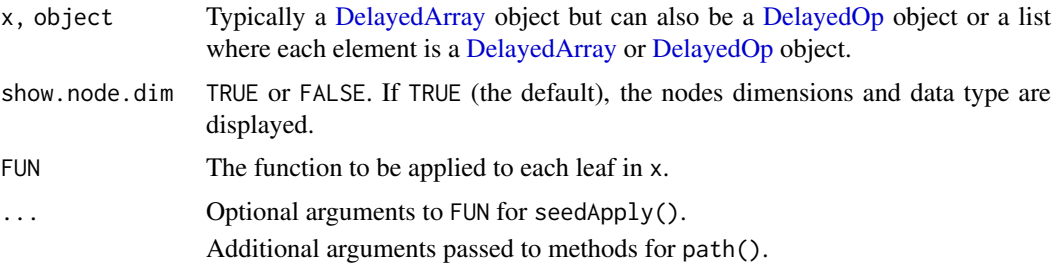

### Value

The number of seeds contained in x for nseed.

The seed contained in x for seed.

The path of the seed contained in object for path.

A list of length nseed(x) for seedApply.

### See Also

- [simplify](#page-41-1) to simplify the tree of delayed operations carried by a [DelayedArray](#page-11-1) object.
- [DelayedOp](#page-25-1) objects.
- [DelayedArray](#page-11-1) objects.

### Examples

```
## ---------------------------------------------------------------------
## showtree(), nseed(), and seed()
## ---------------------------------------------------------------------
ml \leq -\text{matrix(runif(150), nrow=15, ncol=10)}M1 <- DelayedArray(m1)
showtree(M1)
seed(M1)
M2 <- log(t(M1[5:1, c(TRUE, FALSE)] + 10))[-1, ]
showtree(M2)
## In the above example, the tree is linear i.e. all the operations
## are represented by unary nodes. The simplest way to know if a
## tree is linear is by counting its leaves with nseed():
nseed(M2) # only 1 leaf means the tree is linear
seed(M2)
dimnames(M1) <- list(letters[1:15], LETTERS[1:10])
showtree(M1)
m2 <- matrix(1:20, nrow=10)
Y <- cbind(t(M1[ , 10:1]), DelayedArray(m2), M1[6:15, "A", drop=FALSE])
showtree(Y)
showtree(Y, show.node.dim=FALSE)
nseed(Y) # the tree is not linear
Z \leftarrow t(Y[10:1, ])[1:15, ] + 0.4 * M1showtree(Z)
nseed(Z) # the tree is not linear
## ---------------------------------------------------------------------
## seedApply()
## ---------------------------------------------------------------------
seedApply(Y, class)
seedApply(Y, dim)
```
<span id="page-41-1"></span>simplify *Simplify a tree of delayed operations*

### Description

NOTE: The tools documented in this man page are primarily intended for developers. End users of [DelayedArray](#page-11-1) objects will typically not need them.

In a [DelayedArray](#page-11-1) object, the delayed operations are stored as a tree of [DelayedOp](#page-25-1) objects. See [?DelayedOp](#page-25-1) for more information about this tree.

simplify can be used to simplify the tree of delayed operations in a [DelayedArray](#page-11-1) object.

isPristine can be used to know whether a [DelayedArray](#page-11-1) object is *pristine* or not. A [DelayedArray](#page-11-1) object is considered *pristine* when it carries no delayed operation. Note that an object that carries delayed operations that do nothing (e.g. A + 0) is not considered *pristine*.

contentIsPristine can be used to know whether the delayed operations in a [DelayedArray](#page-11-1) object *touch* its array elements or not.

<span id="page-41-0"></span>

#### <span id="page-42-0"></span>simplify the same of the state of the state of the state of the state of the state of the state of the state o

netSubsetAndAperm returns an object that represents the *net subsetting* and *net dimension rearrangement* of all the delayed operations in a [DelayedArray](#page-11-1) object.

### Usage

simplify(x, incremental=FALSE)

```
isPristine(x, ignore.dimnames=FALSE)
contentIsPristine(x)
netSubsetAndAperm(x, as.DelayedOp=FALSE)
```
#### Arguments

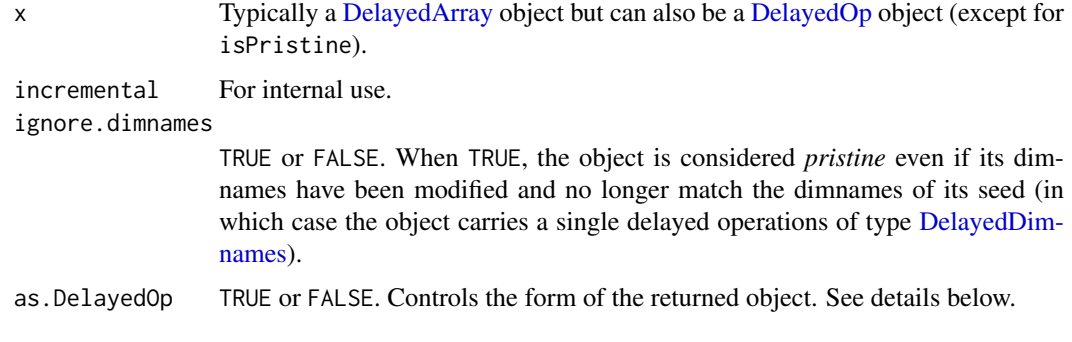

#### Details

netSubsetAndAperm is only supported on a [DelayedArray](#page-11-1) object x with a single seed i.e. if  $nseed(x) == 1.$ 

The mapping between the array elements of x and the array elements of its seed is affected by the following delayed operations carried by x:  $[$ , drop(), and aperm(). x can carry any number of each of these operations in any order but their net result can always be described by a *net subsetting* followed by a *net dimension rearrangement*.

netSubsetAndAperm(x) returns an object that represents the *net subsetting* and *net dimension rearrangement*. The as.DelayedOp argument controls in what form this object should be returned:

- If as.DelayedOp is FALSE (the default), the returned object is a list of subscripts that describes the *net subsetting*. The list contains one subscript per dimension in the seed. Each subscript can be either a vector of positive integers or a NULL. A NULL indicates a *missing subscript*. In addition, if x carries delayed operations that rearrange its dimensions (i.e. operations that drop and/or permute some of the original dimensions), the *net dimension rearrangement* is described in a dimmap attribute added to the list. This attribute is an integer vector parallel to  $dim(x)$  that reports how the dimensions of x are mapped to the dimensions of its seed.
- If as . [DelayedOp](#page-25-1) is TRUE, the returned object is a linear tree with 2 DelayedOp nodes and a leaf node. The leaf node is the seed of x. Walking the tree from the seed, the 2 [DelayedOp](#page-25-1) nodes are of type [DelayedSubset](#page-25-1) and [DelayedAperm,](#page-25-1) in that order (this reflects the order in which the operations apply). More precisely, the returned object is a [DelayedAperm](#page-25-1) object with one child (the [DelayedSubset](#page-25-1) object), and one grandchid (the seed of x). The [DelayedSub](#page-25-1)[set](#page-25-1) and [DelayedAperm](#page-25-1) nodes represent the *net subsetting* and *net dimension rearrangement*, respectively. Either or both of them can be a no-op.

Note that the returned object describes how the array elements of x map to their corresponding array element in seed(x).

44 simplify

#### Value

The simplified object for simplify.

TRUE or FALSE for contentIsPristine.

An ordinary list (possibly with the dimmap attribute on it) for netSubsetAndAperm. Unless as. DelayedOp is set to TRUE, in which case a [DelayedAperm](#page-25-1) object is returned (see Details section above for more information).

### See Also

- [showtree](#page-40-2) to visualize and access the leaves of a tree of delayed operations carried by a [De](#page-11-1)[layedArray](#page-11-1) object.
- [DelayedOp](#page-25-1) objects.
- [DelayedArray](#page-11-1) objects.

```
## ---------------------------------------------------------------------
## Simplification of the tree of delayed operations
## ---------------------------------------------------------------------
m1 <- matrix(runif(150), nrow=15, ncol=10)
M1 <- DelayedArray(m1)
showtree(M1)
## By default, the tree of delayed operations carried by a DelayedArray
## object gets simplified each time a delayed operation is added to it.
## This can be disabled via a global option:
options(DelayedArray.simplify=FALSE)
M2 <- log(t(M1[5:1, c(TRUE, FALSE)] + 10))[-1, ]
showtree(M2) # linear tree
## Note that as part of the simplification process, some operations
## can be reordered:
options(DelayedArray.simplify=TRUE)
M2 <- log(t(M1[5:1, c(TRUE, FALSE)] + 10))[-1, ]
showtree(M2) # linear tree
options(DelayedArray.simplify=FALSE)
dimnames(M1) <- list(letters[1:15], LETTERS[1:10])
showtree(M1) # linear tree
m2 < - matrix(1:20, nrow=10)
Y <- cbind(t(M1[ , 10:1]), DelayedArray(m2), M1[6:15, "A", drop=FALSE])
showtree(Y) # non-linear tree
Z <- t(Y[10:1, ])[1:15, ] + 0.4 * M1
showtree(Z) # non-linear tree
Z@seed@seeds
Z@seed@seeds[[2]]@seed # reaching to M1
Z@seed@seeds[[1]]@seed@seed@seed@seed@seed # reaching to Y
## ---------------------------------------------------------------------
## isPristine()
```
<span id="page-43-0"></span>

simplify the state of the state of the state of the state of the state of the state of the state of the state o

```
## ---------------------------------------------------------------------
m <- matrix(1:20, ncol=4, dimnames=list(letters[1:5], NULL))
M <- DelayedArray(m)
isPristine(M) # TRUE
isPristine(log(M)) # FALSE
isPristine(M + 0) # FALSE
isPristine(t(M)) # FALSE
isPristine(t(t(M))) # TRUE
isPristine(cbind(M, M)) # FALSE
isPristine(cbind(M)) # TRUE
dimnames(M) <- NULL
isPristine(M) # FALSE
isPristine(M, ignore.dimnames=TRUE) # TRUE
isPristine(t(t(M)), ignore.dimnames=TRUE) # TRUE
isPristine(cbind(M, M), ignore.dimnames=TRUE) # FALSE
## ---------------------------------------------------------------------
## contentIsPristine()
## ---------------------------------------------------------------------
a \leq -arrav(1:40, c(4, 5, 2))A <- DelayedArray(a)
stopifnot(contentIsPristine(A))
stopifnot(contentIsPristine(A[1, , ]))
stopifnot(contentIsPristine(t(A[1, , ])))
stopifnot(contentIsPristine(cbind(A[1, , ], A[2, , ])))
dimnames(A) <- list(LETTERS[1:4], letters[1:5], NULL)
stopifnot(contentIsPristine(A))
contentIsPristine(log(A)) # FALSE
contentIsPristine(A - 11:14) # FALSE
contentIsPristine(A * A) # FALSE
## ---------------------------------------------------------------------
## netSubsetAndAperm()
## ---------------------------------------------------------------------
a \leq -\arctan(1:40, c(4, 5, 2))M <- aperm(DelayedArray(a)[ , -1, ] / 100)[ , , 3] + 99:98
M
showtree(M)
netSubsetAndAperm(M) # 1st dimension was dropped, 2nd and 3rd
                    # dimension were permuted (transposition)
op2 <- netSubsetAndAperm(M, as.DelayedOp=TRUE)
op2 # 2 nested delayed operations
op1 <- op2@seed
class(op1) # DelayedSubset
class(op2) # DelayedAperm
op1@index
op2@perm
DelayedArray(op2) # same as M from a [, drop(), and aperm() point of
                    # view but the individual array elements are now
                    # reset to their original values i.e. to the values
```

```
# they have in the seed
stopifnot(contentIsPristine(DelayedArray(op2)))
## A simple function that returns TRUE if a DelayedArray object carries
## no "net subsetting" and no "net dimension rearrangement":
is_aligned_with_seed <- function(x)
{
   if (nseed(x) != 1L)
       return(FALSE)
   op2 <- netSubsetAndAperm(x, as.DelayedOp=TRUE)
   op1 <- op2@seed
   is_noop(op1) && is_noop(op2)
}
M <- DelayedArray(a[ , , 1])
is\_aligned\_with\_seed(log(M + 11:14) > 3) # TRUE
is_aligned_with_seed(M[4:1, ])    # FALSE<br>is aligned with seed(M[4:1, 1[4:1, 1)    # TRUE
is<sub>-aligned_with_seed(M[4:1, ][4:1, ])</sub>
is_aligned_with_seed(t(M)) # FALSE
is_aligned_with_seed(t(t(M))) # TRUE
is_aligned_with_seed(t(0.5 * t(M[4:1, ])[,4:1])) # TRUE
options(DelayedArray.simplify=TRUE)
```
SparseArraySeed-class *SparseArraySeed objects*

### Description

SparseArraySeed objects are used internally to support block processing of array-like objects.

### Usage

```
## Constructor function:
SparseArraySeed(dim, aind=NULL, nzdata=NULL, check=TRUE)
## Getters (in addition to dim() and length()):
aind(x)nzdata(x)
sparsity(x)
## Two low-level utilities:
dense2sparse(x)
sparse2dense(sas)
```
#### Arguments

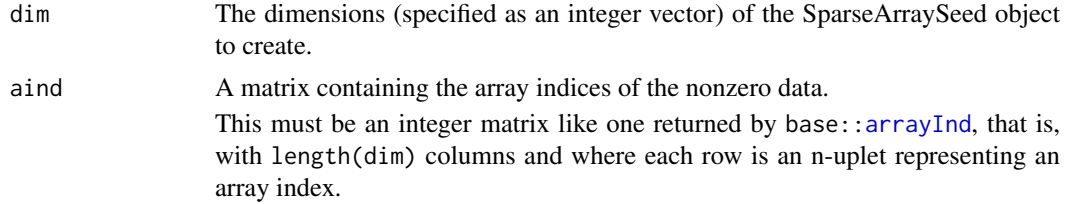

<span id="page-45-0"></span>

<span id="page-46-0"></span>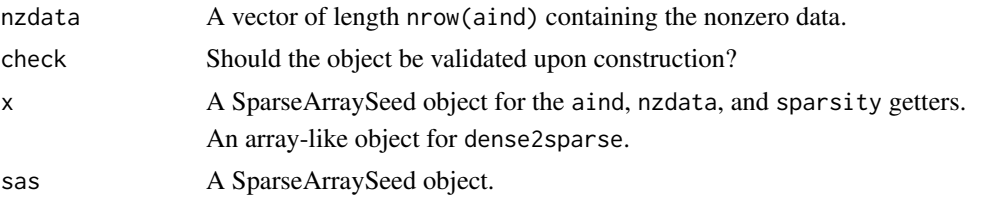

### Value

- For SparseArraySeed(): A SparseArraySeed instance.
- For aind(): The matrix containing the array indices of the nonzero data.
- For nzdata(): The vector of nonzero data.
- For sparsity(): The number of zero-valued elements in the implicit array divided by the total number of array elements (a.k.a. the length of the array).
- For dense2sparse(): A SparseArraySeed instance.
- For sparse2dense(): An ordinary array.

#### See Also

- The [read\\_sparse\\_block](#page-30-2) function.
- [block\\_processing](#page-9-1) for more information about block processing of an array-like object.
- [extract\\_array](#page-0-0).
- [DelayedArray](#page-11-1) objects.
- [arrayInd](#page-0-0) in the base package.
- [array](#page-0-0) objects in base R.

```
## ---------------------------------------------------------------------
## EXAMPLE 1
## ---------------------------------------------------------------------
aind1 <- rbind(c(2,4,3), c(2,1,3), c(5,4,3), c(5,3,3),c(5,4,1), c(5,1,1), c(5,4,2), c(5,4,1))nzdata1 <- 11.11 * seq_len(nrow(aind1))
sas1 <- SparseArraySeed(5:3, aind1, nzdata1)
dim(sas1) # the dimensions of the implicit array
length(sas1) # the length of the implicit array
aind(sas1)
nzdata(sas1)
sparsity(sas1)
sparse2dense(sas1)
as.array(sas1) # same as sparse2dense(sas1)
## Not run:
as.matrix(sas1) # error!
## End(Not run)
## ---------------------------------------------------------------------
## EXAMPLE 2
## ---------------------------------------------------------------------
```

```
m2 \leq -\text{ matrix}(c(5:-2, rep.int(c(0L, 99L), 11)), ncol=6)sas2 <- dense2sparse(m2)
dim(sas2)
length(sas2)
aind(sas2)
nzdata(sas2)
sparsity(sas2)
stopifnot(identical(sparse2dense(sas2), m2))
as.matrix(sas2) # same as sparse2dense(sas2)
t(sas2)
stopifnot(identical(as.matrix(t(sas2)), t(as.matrix(sas2))))
## Go back and forth between SparseArraySeed and dgCMatrix objects:
M2 <- as(sas2, "dgCMatrix")
stopifnot(identical(M2, as(m2, "dgCMatrix")))
sas2b <- as(M2, "SparseArraySeed")
## 'sas2b' is the same as 'sas2' except that
## 'nzdata(sas2b)' is of type numeric instead of integer:
all.equal(sas2b, sas2)
typeof(nzdata(sas2b)) # numeric
typeof(nzdata(sas2)) # integer
## ---------------------------------------------------------------------
## SEED CONTRACT
## ---------------------------------------------------------------------
## SparseArraySeed objects comply with the "seed contract".
## In particular they support extract array():
extract_array(sas1, list(c(5, 3:2, 5), NULL, 3))
## See '?extract_array' for more information about the "seed contract".
## This means that they can be wrapped in a DelayedArray object:
A1 <- DelayedArray(sas1)
A1
## A big very sparse DelayedMatrix object:
aind3 <- cbind(sample(25000, 600000, replace=TRUE),
               sample(195000, 600000, replace=TRUE))
nzdata3 <- runif(600000)
sas3 <- SparseArraySeed(c(25000, 195000), aind3, nzdata3)
sparsity(sas3)
M3 <- DelayedArray(sas3)
M3
colSums(M3[ , 1:20])
```
# <span id="page-48-0"></span>Index

!,DelayedArray-method *(*DelayedArray-utils*)*, [19](#page-18-0) ∗Topic classes ArrayGrid-class, [2](#page-1-0) DelayedArray-class, [12](#page-11-0) RleArray-class, [37](#page-36-0) RleArraySeed-class, [40](#page-39-0) SparseArraySeed-class, [46](#page-45-0) ∗Topic methods ArrayGrid-class, [2](#page-1-0) bind-arrays, [6](#page-5-0) block\_processing, [10](#page-9-0) DelayedArray-class, [12](#page-11-0) DelayedArray-stats, [17](#page-16-0) DelayedArray-utils, [19](#page-18-0) DelayedMatrix-stats, [22](#page-21-0) DelayedMatrix-utils, [24](#page-23-0) DelayedOp-class, [26](#page-25-0) read\_block, [31](#page-30-0) realize, [36](#page-35-0) RleArray-class, [37](#page-36-0) RleArraySeed-class, [40](#page-39-0) showtree, [41](#page-40-0) simplify, [42](#page-41-0) SparseArraySeed-class, [46](#page-45-0) ∗Topic utilities blockGrid, [7](#page-6-0) linearInd, [27](#page-26-0) makeCappedVolumeBox, [29](#page-28-0) RealizationSink, [32](#page-31-0) +,DelayedArray,missing-method *(*DelayedArray-utils*)*, [19](#page-18-0) -,DelayedArray,missing-method *(*DelayedArray-utils*)*, [19](#page-18-0) [,DelayedArray-method *(*DelayedArray-class*)*, [12](#page-11-0) [<-,DelayedArray-method *(*DelayedArray-class*)*, [12](#page-11-0) [[,DelayedArray-method *(*DelayedArray-class*)*, [12](#page-11-0) %\*% *(*DelayedMatrix-utils*)*, [24](#page-23-0) %\*%,ANY,DelayedMatrix-method *(*DelayedMatrix-utils*)*, [24](#page-23-0) %\*%,DelayedMatrix,ANY-method *(*DelayedMatrix-utils*)*, [24](#page-23-0) %\*%,DelayedMatrix,DelayedMatrix-method *(*DelayedMatrix-utils*)*, [24](#page-23-0) %\*%, *[20](#page-19-0)*

acbind, *[20](#page-19-0)* acbind *(*bind-arrays*)*, [6](#page-5-0) acbind,array-method *(*bind-arrays*)*, [6](#page-5-0) acbind, DelayedArray-method *(*DelayedArray-utils*)*, [19](#page-18-0) aind *(*SparseArraySeed-class*)*, [46](#page-45-0) aind,SparseArraySeed-method *(*SparseArraySeed-class*)*, [46](#page-45-0) anyNA,DelayedArray-method *(*DelayedArray-utils*)*, [19](#page-18-0) aperm *(*DelayedArray-class*)*, [12](#page-11-0) aperm,ArbitraryArrayGrid-method *(*ArrayGrid-class*)*, [2](#page-1-0) aperm,DelayedArray-method *(*DelayedArray-class*)*, [12](#page-11-0) aperm,RegularArrayGrid-method *(*ArrayGrid-class*)*, [2](#page-1-0) aperm,SparseArraySeed-method *(*SparseArraySeed-class*)*, [46](#page-45-0) aperm.ArbitraryArrayGrid *(*ArrayGrid-class*)*, [2](#page-1-0) aperm.DelayedArray *(*DelayedArray-class*)*, [12](#page-11-0) aperm.RegularArrayGrid *(*ArrayGrid-class*)*, [2](#page-1-0) aperm.SparseArraySeed *(*SparseArraySeed-class*)*, [46](#page-45-0) apply, *[20](#page-19-0)* apply *(*DelayedArray-utils*)*, [19](#page-18-0) apply,DelayedArray-method *(*DelayedArray-utils*)*, [19](#page-18-0) arbind, *[20](#page-19-0)* arbind *(*bind-arrays*)*, [6](#page-5-0) arbind,array-method *(*bind-arrays*)*, [6](#page-5-0) arbind,DelayedArray-method *(*DelayedArray-utils*)*, [19](#page-18-0) ArbitraryArrayGrid, *[8](#page-7-0)* ArbitraryArrayGrid *(*ArrayGrid-class*)*, [2](#page-1-0)

ArbitraryArrayGrid-class *(*ArrayGrid-class*)*, [2](#page-1-0) array, *[3](#page-2-0)*, *[14](#page-13-0)*, *[18](#page-17-0)*, *[20](#page-19-0)*, *[24](#page-23-0)*, *[32,](#page-31-0) [33](#page-32-0)*, *[36](#page-35-0)*, *[47](#page-46-0)* ArrayGrid, *[8](#page-7-0)*, *[11](#page-10-0)*, *[30](#page-29-0)* ArrayGrid *(*ArrayGrid-class*)*, [2](#page-1-0) ArrayGrid-class, [2](#page-1-0) arrayInd, *[27,](#page-26-0) [28](#page-27-0)*, *[46,](#page-45-0) [47](#page-46-0)* arrayRealizationSink-class *(*RealizationSink*)*, [32](#page-31-0) ArrayViewport, *[31](#page-30-0)* ArrayViewport *(*ArrayGrid-class*)*, [2](#page-1-0) ArrayViewport-class *(*ArrayGrid-class*)*, [2](#page-1-0) as.array,SparseArraySeed-method *(*SparseArraySeed-class*)*, [46](#page-45-0) as.array.SparseArraySeed *(*SparseArraySeed-class*)*, [46](#page-45-0) as.character,ArrayGrid-method *(*ArrayGrid-class*)*, [2](#page-1-0) as.character.ArrayGrid *(*ArrayGrid-class*)*, [2](#page-1-0) as.matrix,SparseArraySeed-method *(*SparseArraySeed-class*)*, [46](#page-45-0) as.matrix.SparseArraySeed *(*SparseArraySeed-class*)*, [46](#page-45-0) bind arrays *(*bind-arrays*)*, [6](#page-5-0)

```
bind-arrays, 6
bindROWS, DelayedArray-method
        (DelayedArray-utils), 19
block_processing, 3, 10, 14, 31, 47
BLOCK_write_to_sink (realize), 36
blockApply, 8
blockApply (block_processing), 10
blockGrid, 7, 11, 29–31, 33
blockReduce, 8
blockReduce (block_processing), 10
bpparam, 11
```

```
c,DelayedArray-method
        (DelayedArray-class), 12
capped_volume_boxes
        (makeCappedVolumeBox), 29
cbind, 6, 20
cbind (DelayedArray-utils), 19
cbind,DelayedArray-method
        (DelayedArray-utils), 19
ChunkedRleArraySeed
        (RleArraySeed-class), 40
ChunkedRleArraySeed-class
        (RleArraySeed-class), 40
chunkGrid, 3, 7, 8
class:ArbitraryArrayGrid
        (ArrayGrid-class), 2
```
class:ArrayGrid *(*ArrayGrid-class*)*, [2](#page-1-0) class:arrayRealizationSink *(*RealizationSink*)*, [32](#page-31-0) class:ArrayViewport *(*ArrayGrid-class*)*, [2](#page-1-0) class:ChunkedRleArraySeed *(*RleArraySeed-class*)*, [40](#page-39-0) class:DelayedAbind *(*DelayedOp-class*)*, [26](#page-25-0) class:DelayedAperm *(*DelayedOp-class*)*, [26](#page-25-0) class:DelayedArray *(*DelayedArray-class*)*, [12](#page-11-0) class:DelayedArray1 *(*DelayedArray-class*)*, [12](#page-11-0) class:DelayedDimnames *(*DelayedOp-class*)*, [26](#page-25-0) class:DelayedMatrix *(*DelayedArray-class*)*, [12](#page-11-0) class:DelayedNaryIsoOp *(*DelayedOp-class*)*, [26](#page-25-0) class:DelayedNaryOp *(*DelayedOp-class*)*, [26](#page-25-0) class:DelayedOp *(*DelayedOp-class*)*, [26](#page-25-0) class:DelayedSubassign *(*DelayedOp-class*)*, [26](#page-25-0) class:DelayedSubset *(*DelayedOp-class*)*, [26](#page-25-0) class:DelayedUnaryIsoOp *(*DelayedOp-class*)*, [26](#page-25-0) class:DelayedUnaryIsoOpStack *(*DelayedOp-class*)*, [26](#page-25-0) class:DelayedUnaryIsoOpWithArgs *(*DelayedOp-class*)*, [26](#page-25-0) class:DelayedUnaryOp *(*DelayedOp-class*)*, [26](#page-25-0) class:RealizationSink *(*RealizationSink*)*, [32](#page-31-0) class:RegularArrayGrid *(*ArrayGrid-class*)*, [2](#page-1-0) class:RleArray *(*RleArray-class*)*, [37](#page-36-0) class:RleArraySeed *(*RleArraySeed-class*)*, [40](#page-39-0) class:RleMatrix *(*RleArray-class*)*, [37](#page-36-0) class:RleRealizationSink *(*RleArraySeed-class*)*, [40](#page-39-0) class:SolidRleArraySeed *(*RleArraySeed-class*)*, [40](#page-39-0) class:SparseArraySeed *(*SparseArraySeed-class*)*, [46](#page-45-0) close,RealizationSink-method *(*RealizationSink*)*, [32](#page-31-0) coerce,ANY,RleArray-method *(*RleArray-class*)*, [37](#page-36-0) coerce,ANY,RleMatrix-method

*(*RleArray-class*)*, [37](#page-36-0) coerce,ANY,SparseArraySeed-method *(*SparseArraySeed-class*)*, [46](#page-45-0) coerce, arrayRealizationSink, DelayedArray-methodlGrid, [11](#page-10-0) *(*RealizationSink*)*, [32](#page-31-0) coerce, ChunkedRleArraySeed, SolidRleArraySeed-melMaxs (DelayedMatrix-stats), [22](#page-21-0) *(*RleArraySeed-class*)*, [40](#page-39-0) coerce,DataFrame,RleArray-method *(*RleArray-class*)*, [37](#page-36-0) coerce,DelayedArray,DelayedMatrix-method *(*DelayedArray-class*)*, [12](#page-11-0) coerce,DelayedArray,RleArray-method *(*RleArray-class*)*, [37](#page-36-0) coerce,DelayedArray,SparseArraySeed-method *(*DelayedArray-class*)*, [12](#page-11-0) coerce,DelayedMatrix,DataFrame-method *(*RleArray-class*)*, [37](#page-36-0) coerce,DelayedMatrix,DelayedArray-method *(*DelayedArray-class*)*, [12](#page-11-0) coerce,DelayedMatrix,dgCMatrix-method *(*DelayedArray-class*)*, [12](#page-11-0) coerce,DelayedMatrix,RleMatrix-method *(*RleArray-class*)*, [37](#page-36-0) coerce,DelayedMatrix,sparseMatrix-method *(*DelayedArray-class*)*, [12](#page-11-0) coerce,dgCMatrix,SparseArraySeed-method *(*SparseArraySeed-class*)*, [46](#page-45-0) coerce,RleArray,Rle-method *(*RleArray-class*)*, [37](#page-36-0) coerce,RleArray,RleMatrix-method *(*RleArray-class*)*, [37](#page-36-0) coerce,RleList,RleArray-method *(*RleArray-class*)*, [37](#page-36-0) coerce,RleMatrix,DataFrame-method *(*RleArray-class*)*, [37](#page-36-0) coerce,RleMatrix,RleArray-method *(*RleArray-class*)*, [37](#page-36-0) coerce,RleMatrix,RleList-method *(*RleArray-class*)*, [37](#page-36-0) coerce,RleRealizationSink,ChunkedRleArraySeed-method DelayedArray *(*DelayedArray-class*)*, [12](#page-11-0) *(*RleArraySeed-class*)*, [40](#page-39-0) coerce,RleRealizationSink,DelayedArray-method *(*RleArray-class*)*, [37](#page-36-0) coerce,RleRealizationSink,Rle-method *(*RleArraySeed-class*)*, [40](#page-39-0) coerce,RleRealizationSink,RleArray-method *(*RleArray-class*)*, [37](#page-36-0) coerce,RleRealizationSink,RleList-method *(*RleArraySeed-class*)*, [40](#page-39-0) coerce,SolidRleArraySeed,Rle-method *(*RleArraySeed-class*)*, [40](#page-39-0) coerce,SparseArraySeed,dgCMatrix-method dbinom, *[18](#page-17-0)*

 $I<sub>N</sub>$  in  $I<sub>N</sub>$  is  $I<sub>N</sub>$  in  $I<sub>N</sub>$  in *(*SparseArraySeed-class*)*, [46](#page-45-0) coerce,SparseArraySeed,sparseMatrix-method *(*SparseArraySeed-class*)*, [46](#page-45-0) colGrid *(*blockGrid*)*, [7](#page-6-0) colMaxs,DelayedMatrix-method *(*DelayedMatrix-stats*)*, [22](#page-21-0) colMeans *(*DelayedMatrix-stats*)*, [22](#page-21-0) colMeans,DelayedMatrix-method *(*DelayedMatrix-stats*)*, [22](#page-21-0) colMins *(*DelayedMatrix-stats*)*, [22](#page-21-0) colMins,DelayedMatrix-method *(*DelayedMatrix-stats*)*, [22](#page-21-0) colRanges *(*DelayedMatrix-stats*)*, [22](#page-21-0) colRanges, DelayedMatrix-method *(*DelayedMatrix-stats*)*, [22](#page-21-0) colsum *(*DelayedMatrix-utils*)*, [24](#page-23-0) colsum,DelayedMatrix-method *(*DelayedMatrix-utils*)*, [24](#page-23-0) colSums *(*DelayedMatrix-stats*)*, [22](#page-21-0) colSums,DelayedMatrix-method *(*DelayedMatrix-stats*)*, [22](#page-21-0) contentIsPristine *(*simplify*)*, [42](#page-41-0) currentBlockId *(*block\_processing*)*, [10](#page-9-0) currentViewport *(*block\_processing*)*, [10](#page-9-0) DataFrame, *[14](#page-13-0)*, *[37,](#page-36-0) [38](#page-37-0)* dbinom *(*DelayedArray-stats*)*, [17](#page-16-0) dbinom,DelayedArray-method *(*DelayedArray-stats*)*, [17](#page-16-0) DelayedAbind *(*DelayedOp-class*)*, [26](#page-25-0) DelayedAbind-class *(*DelayedOp-class*)*, [26](#page-25-0) DelayedAperm, *[43,](#page-42-0) [44](#page-43-0)* DelayedAperm *(*DelayedOp-class*)*, [26](#page-25-0) DelayedAperm-class *(*DelayedOp-class*)*, [26](#page-25-0) DelayedArray, *[3](#page-2-0)*, *[6](#page-5-0)*, *[11](#page-10-0)*, *[14](#page-13-0)*, *[17](#page-16-0)[–20](#page-19-0)*, *[24](#page-23-0)*, *[26,](#page-25-0) [27](#page-26-0)*, *[32,](#page-31-0) [33](#page-32-0)*, *[36](#page-35-0)[–38](#page-37-0)*, *[40](#page-39-0)[–44](#page-43-0)*, *[47](#page-46-0)* DelayedArray,ANY-method *(*DelayedArray-class*)*, [12](#page-11-0) DelayedArray,DelayedArray-method *(*DelayedArray-class*)*, [12](#page-11-0) DelayedArray, DelayedOp-method *(*DelayedArray-class*)*, [12](#page-11-0) DelayedArray,RleArraySeed-method *(*RleArray-class*)*, [37](#page-36-0) DelayedArray-class, [12](#page-11-0) DelayedArray-stats, *[14](#page-13-0)*, [17,](#page-16-0) *[19,](#page-18-0) [20](#page-19-0)*, *[24](#page-23-0)* DelayedArray-utils, *[14](#page-13-0)*, [19,](#page-18-0) *[24](#page-23-0)*, *[38](#page-37-0)* DelayedArray1 *(*DelayedArray-class*)*, [12](#page-11-0)

DelayedArray1-class *(*DelayedArray-class*)*, [12](#page-11-0) DelayedDimnames, *[43](#page-42-0)* DelayedDimnames *(*DelayedOp-class*)*, [26](#page-25-0) DelayedDimnames-class *(*DelayedOp-class*)*, [26](#page-25-0) DelayedMatrix, *[18](#page-17-0)*, *[20](#page-19-0)*, *[22–](#page-21-0)[24](#page-23-0)* DelayedMatrix *(*DelayedArray-class*)*, [12](#page-11-0) DelayedMatrix-class *(*DelayedArray-class*)*, [12](#page-11-0) DelayedMatrix-stats, *[14](#page-13-0)*, *[18](#page-17-0)*, *[20](#page-19-0)*, [22,](#page-21-0) *[24](#page-23-0)* DelayedMatrix-utils, *[14](#page-13-0)*, *[20](#page-19-0)*, *[23](#page-22-0)*, [24](#page-23-0) DelayedNaryIsoOp *(*DelayedOp-class*)*, [26](#page-25-0) DelayedNaryIsoOp-class *(*DelayedOp-class*)*, [26](#page-25-0) DelayedNaryOp *(*DelayedOp-class*)*, [26](#page-25-0) DelayedNaryOp-class *(*DelayedOp-class*)*, [26](#page-25-0) DelayedOp, *[41](#page-40-0)[–44](#page-43-0)* DelayedOp *(*DelayedOp-class*)*, [26](#page-25-0) DelayedOp-class, [26](#page-25-0) DelayedSubassign *(*DelayedOp-class*)*, [26](#page-25-0) DelayedSubassign-class *(*DelayedOp-class*)*, [26](#page-25-0) DelayedSubset, *[43](#page-42-0)* DelayedSubset *(*DelayedOp-class*)*, [26](#page-25-0) DelayedSubset-class *(*DelayedOp-class*)*, [26](#page-25-0) DelayedUnaryIsoOp *(*DelayedOp-class*)*, [26](#page-25-0) DelayedUnaryIsoOp-class *(*DelayedOp-class*)*, [26](#page-25-0) DelayedUnaryIsoOpStack *(*DelayedOp-class*)*, [26](#page-25-0) DelayedUnaryIsoOpStack-class *(*DelayedOp-class*)*, [26](#page-25-0) DelayedUnaryIsoOpWithArgs *(*DelayedOp-class*)*, [26](#page-25-0) DelayedUnaryIsoOpWithArgs-class *(*DelayedOp-class*)*, [26](#page-25-0) DelayedUnaryOp *(*DelayedOp-class*)*, [26](#page-25-0) DelayedUnaryOp-class *(*DelayedOp-class*)*, [26](#page-25-0) dense2sparse *(*SparseArraySeed-class*)*, [46](#page-45-0) dim,ArbitraryArrayGrid-method *(*ArrayGrid-class*)*, [2](#page-1-0) dim,arrayRealizationSink-method *(*RealizationSink*)*, [32](#page-31-0) dim,ArrayViewport-method *(*ArrayGrid-class*)*, [2](#page-1-0) dim,DelayedAbind-method *(*DelayedOp-class*)*, [26](#page-25-0) dim,DelayedAperm-method

*(*DelayedOp-class*)*, [26](#page-25-0) dim,DelayedArray-method *(*DelayedArray-class*)*, [12](#page-11-0) dim,DelayedNaryIsoOp-method *(*DelayedOp-class*)*, [26](#page-25-0) dim,DelayedSubset-method *(*DelayedOp-class*)*, [26](#page-25-0) dim,DelayedUnaryIsoOp-method *(*DelayedOp-class*)*, [26](#page-25-0) dim,RegularArrayGrid-method *(*ArrayGrid-class*)*, [2](#page-1-0) dim,RleArraySeed-method *(*RleArraySeed-class*)*, [40](#page-39-0) dim<-,DelayedArray-method *(*DelayedArray-class*)*, [12](#page-11-0) dimnames,DelayedAbind-method *(*DelayedOp-class*)*, [26](#page-25-0) dimnames,DelayedAperm-method *(*DelayedOp-class*)*, [26](#page-25-0) dimnames,DelayedArray-method *(*DelayedArray-class*)*, [12](#page-11-0) dimnames,DelayedDimnames-method *(*DelayedOp-class*)*, [26](#page-25-0) dimnames,DelayedNaryIsoOp-method *(*DelayedOp-class*)*, [26](#page-25-0) dimnames,DelayedSubset-method *(*DelayedOp-class*)*, [26](#page-25-0) dimnames,DelayedUnaryIsoOp-method *(*DelayedOp-class*)*, [26](#page-25-0) dimnames,RleArraySeed-method *(*RleArraySeed-class*)*, [40](#page-39-0) dimnames<-,DelayedArray-method *(*DelayedArray-class*)*, [12](#page-11-0) dims *(*ArrayGrid-class*)*, [2](#page-1-0) dims,ArrayGrid-method *(*ArrayGrid-class*)*, [2](#page-1-0) dlogis, *[18](#page-17-0)* dlogis *(*DelayedArray-stats*)*, [17](#page-16-0) dlogis,DelayedArray-method *(*DelayedArray-stats*)*, [17](#page-16-0) dnorm, *[18](#page-17-0)* dnorm *(*DelayedArray-stats*)*, [17](#page-16-0) dnorm,DelayedArray-method *(*DelayedArray-stats*)*, [17](#page-16-0) downsample *(*ArrayGrid-class*)*, [2](#page-1-0) downsample,ArbitraryArrayGrid-method *(*ArrayGrid-class*)*, [2](#page-1-0) downsample,RegularArrayGrid-method *(*ArrayGrid-class*)*, [2](#page-1-0) dpois, *[18](#page-17-0)* dpois *(*DelayedArray-stats*)*, [17](#page-16-0) dpois,DelayedArray-method

*(*DelayedArray-stats*)*, [17](#page-16-0) drop,DelayedArray-method *(*DelayedArray-class*)*, [12](#page-11-0) effectiveGrid *(*block\_processing*)*, [10](#page-9-0) end,ArrayViewport-method *(*ArrayGrid-class*)*, [2](#page-1-0) extract\_array, *[27](#page-26-0)*, *[47](#page-46-0)* extract\_array,ChunkedRleArraySeed-method *(*RleArraySeed-class*)*, [40](#page-39-0) extract\_array,DelayedAbind-method *(*DelayedOp-class*)*, [26](#page-25-0) extract\_array,DelayedAperm-method *(*DelayedOp-class*)*, [26](#page-25-0) extract\_array,DelayedArray-method *(*DelayedArray-class*)*, [12](#page-11-0) extract\_array,DelayedNaryIsoOp-method *(*DelayedOp-class*)*, [26](#page-25-0) extract\_array,DelayedSubassign-method *(*DelayedOp-class*)*, [26](#page-25-0) extract\_array,DelayedSubset-method *(*DelayedOp-class*)*, [26](#page-25-0) extract\_array,DelayedUnaryIsoOp-method *(*DelayedOp-class*)*, [26](#page-25-0) extract\_array,DelayedUnaryIsoOpStack-method *(*DelayedOp-class*)*, [26](#page-25-0) extract\_array,DelayedUnaryIsoOpWithArgs-metho ${\tt q}_{\tt S.}$ nan,DelayedArray-method *(*DelayedOp-class*)*, [26](#page-25-0) extract\_array,SolidRleArraySeed-method *(*RleArraySeed-class*)*, [40](#page-39-0) extract\_array,SparseArraySeed-method *(*SparseArraySeed-class*)*, [46](#page-45-0) extract\_sparse\_array *(*SparseArraySeed-class*)*, [46](#page-45-0) extract\_sparse\_array,DelayedAbind-method *(*DelayedOp-class*)*, [26](#page-25-0) extract\_sparse\_array,DelayedAperm-method *(*DelayedOp-class*)*, [26](#page-25-0) extract\_sparse\_array,DelayedNaryIsoOp-method *(*DelayedOp-class*)*, [26](#page-25-0) extract\_sparse\_array,DelayedSubassign-method is\_sparse,ANY-method *(*DelayedOp-class*)*, [26](#page-25-0) extract\_sparse\_array,DelayedSubset-method *(*DelayedOp-class*)*, [26](#page-25-0) extract\_sparse\_array,DelayedUnaryIsoOp-method is\_sparse,DelayedAperm-method *(*DelayedOp-class*)*, [26](#page-25-0) extract\_sparse\_array,DelayedUnaryIsoOpStack-me**shspa**rse,DelayedNaryIsoOp-method *(*DelayedOp-class*)*, [26](#page-25-0) extract\_sparse\_array,DelayedUnaryIsoOpWithArg<del>ismeptanode</del>,DelayedSubassign-method *(*DelayedOp-class*)*, [26](#page-25-0) extract\_sparse\_array,dgCMatrix-method *(*SparseArraySeed-class*)*, [46](#page-45-0)

extract\_sparse\_array,SparseArraySeed-method *(*SparseArraySeed-class*)*, [46](#page-45-0) get\_type\_size *(*blockGrid*)*, [7](#page-6-0) getAutoBlockLength *(*blockGrid*)*, [7](#page-6-0) getAutoBlockShape *(*blockGrid*)*, [7](#page-6-0) getAutoBlockSize *(*blockGrid*)*, [7](#page-6-0) getAutoBPPARAM *(*block\_processing*)*, [10](#page-9-0) getAutoGridMaker *(*block\_processing*)*, [10](#page-9-0) getRealizationBackend, *[36](#page-35-0)* getRealizationBackend *(*RealizationSink*)*, [32](#page-31-0) grepl,ANY,DelayedArray-method *(*DelayedArray-utils*)*, [19](#page-18-0) gsub,ANY,ANY,DelayedArray-method *(*DelayedArray-utils*)*, [19](#page-18-0) HDF5-dump-management, *[33](#page-32-0)* HDF5Array, *[13,](#page-12-0) [14](#page-13-0)*, *[18](#page-17-0)*, *[20](#page-19-0)*, *[24](#page-23-0)*, *[33](#page-32-0)*, *[36](#page-35-0)*, *[38](#page-37-0)* is.finite,DelayedArray-method *(*DelayedArray-utils*)*, [19](#page-18-0) is.infinite,DelayedArray-method *(*DelayedArray-utils*)*, [19](#page-18-0) is.na, *[20](#page-19-0)* is.na,DelayedArray-method *(*DelayedArray-utils*)*, [19](#page-18-0) *(*DelayedArray-utils*)*, [19](#page-18-0) is\_noop *(*DelayedOp-class*)*, [26](#page-25-0) is\_noop,DelayedAbind-method *(*DelayedOp-class*)*, [26](#page-25-0) is\_noop,DelayedAperm-method *(*DelayedOp-class*)*, [26](#page-25-0) is\_noop,DelayedDimnames-method *(*DelayedOp-class*)*, [26](#page-25-0) is\_noop,DelayedSubassign-method *(*DelayedOp-class*)*, [26](#page-25-0) is\_noop,DelayedSubset-method *(*DelayedOp-class*)*, [26](#page-25-0) is\_sparse *(*read\_block*)*, [31](#page-30-0) *(*SparseArraySeed-class*)*, [46](#page-45-0) is\_sparse,DelayedAbind-method *(*DelayedOp-class*)*, [26](#page-25-0) *(*DelayedOp-class*)*, [26](#page-25-0) *(*DelayedOp-class*)*, [26](#page-25-0) *(*DelayedOp-class*)*, [26](#page-25-0) is\_sparse,DelayedSubset-method *(*DelayedOp-class*)*, [26](#page-25-0)

```
is_sparse,DelayedUnaryIsoOp-method
        (DelayedOp-class), 26
is_sparse,DelayedUnaryIsoOpStack-method
        (DelayedOp-class), 26
is_sparse,DelayedUnaryIsoOpWithArgs-method
        (DelayedOp-class), 26
is_sparse,dgCMatrix-method
        (SparseArraySeed-class), 46
is_sparse,SparseArraySeed-method
        (SparseArraySeed-class), 46
isLinear (makeCappedVolumeBox), 29
isLinear,ArrayGrid-method
        (makeCappedVolumeBox), 29
isLinear,ArrayViewport-method
        (makeCappedVolumeBox), 29
isPristine (simplify), 42
```
lengths,ArrayGrid-method *(*ArrayGrid-class*)*, [2](#page-1-0) lengths,DelayedArray-method *(*DelayedArray-utils*)*, [19](#page-18-0) linearInd, [27](#page-26-0)

```
makeCappedVolumeBox, 7, 8, 29
makeNindexFromArrayViewport
        (ArrayGrid-class), 2
makeRegularArrayGridOfCappedLengthViewports
        (makeCappedVolumeBox), 29
mapToGrid, 3
Math, 19, 20
Math2, 19, 20
matrix, 23
matrixClass (DelayedArray-class), 12
matrixClass,DelayedArray-method
        (DelayedArray-class), 12
matrixClass,RleArray-method
        (RleArray-class), 37
maxlength (ArrayGrid-class), 2
maxlength,ANY-method (ArrayGrid-class),
        \mathcal{D}maxlength,ArbitraryArrayGrid-method
        (ArrayGrid-class), 2
maxlength,RegularArrayGrid-method
        (ArrayGrid-class), 2
mean, 20
mean (DelayedArray-utils), 19
mean,DelayedArray-method
        (DelayedArray-utils), 19
mean.DelayedArray (DelayedArray-utils),
        19
modify_seeds (showtree), 41
MulticoreParam, 11
```
names,DelayedArray-method *(*DelayedArray-class*)*, [12](#page-11-0) names<-,DelayedArray-method *(*DelayedArray-class*)*, [12](#page-11-0) nchar,DelayedArray-method *(*DelayedArray-utils*)*, [19](#page-18-0) netSubsetAndAperm *(*simplify*)*, [42](#page-41-0) netSubsetAndAperm,ANY-method *(*simplify*)*, [42](#page-41-0) netSubsetAndAperm,DelayedArray-method *(*simplify*)*, [42](#page-41-0) new\_DelayedArray *(*DelayedArray-class*)*, [12](#page-11-0) nseed, *[13](#page-12-0)* nseed *(*showtree*)*, [41](#page-40-0) nseed,ANY-method *(*showtree*)*, [41](#page-40-0) nzdata *(*SparseArraySeed-class*)*, [46](#page-45-0) nzdata,SparseArraySeed-method *(*SparseArraySeed-class*)*, [46](#page-45-0)

#### Ops, *[19,](#page-18-0) [20](#page-19-0)*

```
path, 13
path (showtree), 41
path,DelayedOp-method (showtree), 41
path<-,DelayedOp-method (showtree), 41
pbinom (DelayedArray-stats), 17
pbinom,DelayedArray-method
        (DelayedArray-stats), 17
plogis (DelayedArray-stats), 17
plogis,DelayedArray-method
        (DelayedArray-stats), 17
pmax2 (DelayedArray-utils), 19
pmax2,ANY,ANY-method
        (DelayedArray-utils), 19
pmax2,DelayedArray,DelayedArray-method
        (DelayedArray-utils), 19
pmax2,DelayedArray,vector-method
        (DelayedArray-utils), 19
pmax2,vector,DelayedArray-method
        (DelayedArray-utils), 19
pmin2 (DelayedArray-utils), 19
pmin2,ANY,ANY-method
        (DelayedArray-utils), 19
pmin2,DelayedArray,DelayedArray-method
        (DelayedArray-utils), 19
pmin2, DelayedArray, vector-method
        (DelayedArray-utils), 19
pmin2,vector,DelayedArray-method
        (DelayedArray-utils), 19
pnorm (DelayedArray-stats), 17
pnorm,DelayedArray-method
        (DelayedArray-stats), 17
```
ppois *(*DelayedArray-stats*)*, [17](#page-16-0) ppois,DelayedArray-method *(*DelayedArray-stats*)*, [17](#page-16-0) qbinom *(*DelayedArray-stats*)*, [17](#page-16-0) qbinom,DelayedArray-method *(*DelayedArray-stats*)*, [17](#page-16-0) qlogis *(*DelayedArray-stats*)*, [17](#page-16-0) qlogis,DelayedArray-method *(*DelayedArray-stats*)*, [17](#page-16-0) qnorm *(*DelayedArray-stats*)*, [17](#page-16-0) qnorm,DelayedArray-method *(*DelayedArray-stats*)*, [17](#page-16-0) qpois *(*DelayedArray-stats*)*, [17](#page-16-0) qpois,DelayedArray-method *(*DelayedArray-stats*)*, [17](#page-16-0) range *(*DelayedArray-utils*)*, [19](#page-18-0) range,DelayedArray-method *(*DelayedArray-utils*)*, [19](#page-18-0) range.DelayedArray *(*DelayedArray-utils*)*, [19](#page-18-0) ranges,ArrayViewport-method *(*ArrayGrid-class*)*, [2](#page-1-0) rbind, *[6](#page-5-0)* rbind *(*DelayedArray-utils*)*, [19](#page-18-0) rbind,DelayedArray-method *(*DelayedArray-utils*)*, [19](#page-18-0) read\_block, *[3](#page-2-0)*, *[11](#page-10-0)*, [31](#page-30-0) read\_block,ANY-method *(*read\_block*)*, [31](#page-30-0) read\_sparse\_block, *[47](#page-46-0)* read\_sparse\_block *(*read\_block*)*, [31](#page-30-0) read\_sparse\_block,ANY-method *(*read\_block*)*, [31](#page-30-0) read\_sparse\_block,SparseArraySeed-method *(*read\_block*)*, [31](#page-30-0) RealizationSink, *[9](#page-8-0)*, *[11](#page-10-0)*, [32](#page-31-0) RealizationSink-class *(*RealizationSink*)*, [32](#page-31-0) realize, *[14](#page-13-0)*, [36,](#page-35-0) *[38](#page-37-0)* realize,ANY-method *(*realize*)*, [36](#page-35-0) refdim *(*ArrayGrid-class*)*, [2](#page-1-0) refdim,ArbitraryArrayGrid-method *(*ArrayGrid-class*)*, [2](#page-1-0) refdim,ArrayViewport-method *(*ArrayGrid-class*)*, [2](#page-1-0) refdim,RegularArrayGrid-method *(*ArrayGrid-class*)*, [2](#page-1-0) RegularArrayGrid, *[8](#page-7-0)*, *[29](#page-28-0)* RegularArrayGrid *(*ArrayGrid-class*)*, [2](#page-1-0) RegularArrayGrid-class *(*ArrayGrid-class*)*, [2](#page-1-0) Rle, *[37,](#page-36-0) [38](#page-37-0)*, *[41](#page-40-0)*

RleArray, *[14](#page-13-0)*, *[33](#page-32-0)*, *[36](#page-35-0)*, *[40,](#page-39-0) [41](#page-40-0)* RleArray *(*RleArray-class*)*, [37](#page-36-0) RleArray-class, [37](#page-36-0) RleArraySeed, *[38](#page-37-0)* RleArraySeed *(*RleArraySeed-class*)*, [40](#page-39-0) RleArraySeed-class, [40](#page-39-0) RleList, *[37,](#page-36-0) [38](#page-37-0)* RleMatrix *(*RleArray-class*)*, [37](#page-36-0) RleMatrix-class *(*RleArray-class*)*, [37](#page-36-0) RleRealizationSink *(*RleArraySeed-class*)*, [40](#page-39-0) RleRealizationSink-class *(*RleArraySeed-class*)*, [40](#page-39-0) round,DelayedArray-method *(*DelayedArray-utils*)*, [19](#page-18-0) rowGrid, *[11](#page-10-0)* rowGrid *(*blockGrid*)*, [7](#page-6-0) rowMaxs, *[23](#page-22-0)* rowMaxs *(*DelayedMatrix-stats*)*, [22](#page-21-0) rowMaxs,DelayedMatrix-method *(*DelayedMatrix-stats*)*, [22](#page-21-0) rowMeans *(*DelayedMatrix-stats*)*, [22](#page-21-0) rowMeans,DelayedMatrix-method *(*DelayedMatrix-stats*)*, [22](#page-21-0) rowMins *(*DelayedMatrix-stats*)*, [22](#page-21-0) rowMins,DelayedMatrix-method *(*DelayedMatrix-stats*)*, [22](#page-21-0) rowRanges *(*DelayedMatrix-stats*)*, [22](#page-21-0) rowRanges,DelayedMatrix-method *(*DelayedMatrix-stats*)*, [22](#page-21-0) rowsum, *[24](#page-23-0)* rowsum *(*DelayedMatrix-utils*)*, [24](#page-23-0) rowsum,DelayedMatrix-method *(*DelayedMatrix-utils*)*, [24](#page-23-0) rowsum.DelayedMatrix *(*DelayedMatrix-utils*)*, [24](#page-23-0) rowSums, *[23](#page-22-0)* rowSums *(*DelayedMatrix-stats*)*, [22](#page-21-0) rowSums,DelayedMatrix-method *(*DelayedMatrix-stats*)*, [22](#page-21-0) S4groupGeneric, *[20](#page-19-0)* seed, *[13](#page-12-0)* seed *(*showtree*)*, [41](#page-40-0) seed,DelayedOp-method *(*showtree*)*, [41](#page-40-0) seed<- *(*showtree*)*, [41](#page-40-0) seed<-,DelayedOp-method *(*showtree*)*, [41](#page-40-0) seedApply *(*showtree*)*, [41](#page-40-0) setAutoBlockShape *(*blockGrid*)*, [7](#page-6-0) setAutoBlockSize *(*blockGrid*)*, [7](#page-6-0) setAutoBPPARAM *(*block\_processing*)*, [10](#page-9-0) setAutoGridMaker, *[8](#page-7-0)* setAutoGridMaker *(*block\_processing*)*, [10](#page-9-0)

setRealizationBackend, *[24](#page-23-0)*, *[36](#page-35-0)* setRealizationBackend *(*RealizationSink*)*, [32](#page-31-0) show,ArrayGrid-method *(*ArrayGrid-class*)*, [2](#page-1-0) show,ArrayViewport-method *(*ArrayGrid-class*)*, [2](#page-1-0) show,DelayedArray-method *(*DelayedArray-class*)*, [12](#page-11-0) show,DelayedOp-method *(*showtree*)*, [41](#page-40-0) showtree, *[14](#page-13-0)*, *[26,](#page-25-0) [27](#page-26-0)*, [41,](#page-40-0) *[44](#page-43-0)* signif,DelayedArray-method *(*DelayedArray-utils*)*, [19](#page-18-0) simplify, *[26,](#page-25-0) [27](#page-26-0)*, *[41](#page-40-0)*, [42](#page-41-0) simplify,ANY-method *(*simplify*)*, [42](#page-41-0) simplify,DelayedAbind-method *(*simplify*)*, [42](#page-41-0) simplify, DelayedAperm-method *(*simplify*)*, [42](#page-41-0) simplify,DelayedArray-method *(*simplify*)*, [42](#page-41-0) simplify,DelayedDimnames-method *(*simplify*)*, [42](#page-41-0) simplify,DelayedNaryIsoOp-method *(*simplify*)*, [42](#page-41-0) simplify,DelayedSubassign-method *(*simplify*)*, [42](#page-41-0) simplify,DelayedSubset-method *(*simplify*)*, [42](#page-41-0) simplify,DelayedUnaryIsoOpStack-method *(*simplify*)*, [42](#page-41-0) simplify,DelayedUnaryIsoOpWithArgs-method *(*simplify*)*, [42](#page-41-0) SnowParam, *[11](#page-10-0)* SolidRleArraySeed *(*RleArraySeed-class*)*, [40](#page-39-0) SolidRleArraySeed-class *(*RleArraySeed-class*)*, [40](#page-39-0) sparse2dense *(*SparseArraySeed-class*)*, [46](#page-45-0) SparseArraySeed *(*SparseArraySeed-class*)*, [46](#page-45-0) SparseArraySeed-class, [46](#page-45-0) sparsity *(*SparseArraySeed-class*)*, [46](#page-45-0) sparsity,SparseArraySeed-method *(*SparseArraySeed-class*)*, [46](#page-45-0) split,DelayedArray,ANY-method *(*DelayedArray-class*)*, [12](#page-11-0) split.DelayedArray *(*DelayedArray-class*)*, [12](#page-11-0) splitAsList,DelayedArray-method *(*DelayedArray-class*)*, [12](#page-11-0) start,ArrayViewport-method

*(*ArrayGrid-class*)*, [2](#page-1-0) sub,ANY,ANY,DelayedArray-method *(*DelayedArray-utils*)*, [19](#page-18-0) Summary, *[20](#page-19-0)* summary,DelayedAbind-method *(*DelayedOp-class*)*, [26](#page-25-0) summary, DelayedAperm-method *(*DelayedOp-class*)*, [26](#page-25-0) summary, DelayedDimnames-method *(*DelayedOp-class*)*, [26](#page-25-0) summary,DelayedNaryIsoOp-method *(*DelayedOp-class*)*, [26](#page-25-0) summary, DelayedOp-method *(*DelayedOp-class*)*, [26](#page-25-0) summary,DelayedSubassign-method *(*DelayedOp-class*)*, [26](#page-25-0) summary,DelayedSubset-method *(*DelayedOp-class*)*, [26](#page-25-0) summary,DelayedUnaryIsoOpStack-method *(*DelayedOp-class*)*, [26](#page-25-0) summary,DelayedUnaryIsoOpWithArgs-method *(*DelayedOp-class*)*, [26](#page-25-0) summary.DelayedAbind *(*DelayedOp-class*)*, [26](#page-25-0) summary.DelayedAperm *(*DelayedOp-class*)*, [26](#page-25-0) summary.DelayedDimnames *(*DelayedOp-class*)*, [26](#page-25-0) summary.DelayedNaryIsoOp *(*DelayedOp-class*)*, [26](#page-25-0) summary.DelayedOp *(*DelayedOp-class*)*, [26](#page-25-0) summary.DelayedSubassign *(*DelayedOp-class*)*, [26](#page-25-0) summary.DelayedSubset *(*DelayedOp-class*)*, [26](#page-25-0) summary.DelayedUnaryIsoOpStack *(*DelayedOp-class*)*, [26](#page-25-0) summary.DelayedUnaryIsoOpWithArgs *(*DelayedOp-class*)*, [26](#page-25-0) supportedRealizationBackends *(*RealizationSink*)*, [32](#page-31-0) sweep *(*DelayedArray-utils*)*, [19](#page-18-0) sweep,DelayedArray-method *(*DelayedArray-utils*)*, [19](#page-18-0) t *(*DelayedMatrix-utils*)*, [24](#page-23-0) table, *[20](#page-19-0)* table *(*DelayedArray-utils*)*, [19](#page-18-0) table,DelayedArray-method *(*DelayedArray-utils*)*, [19](#page-18-0)

tolower,DelayedArray-method

*(*DelayedArray-utils*)*, [19](#page-18-0)

toupper,DelayedArray-method *(*DelayedArray-utils*)* , [19](#page-18-0) type *(*DelayedArray-class *)* , [12](#page-11-0) type,RleRealizationSink-method *(*RleArraySeed-class*)*, [40](#page-39-0) unique *(*DelayedArray-utils *)* , [19](#page-18-0) unique,DelayedArray-method *(*DelayedArray-utils *)* , [19](#page-18-0) unique.DelayedArray *(*DelayedArray-utils *)* , [19](#page-18-0) updateObject,ConformableSeedCombiner-method *(*DelayedOp-class*)*, [26](#page-25-0) updateObject,DelayedArray-method *(*DelayedArray-class*)*, [12](#page-11-0) updateObject,DelayedOp-method *(*DelayedOp-class*)*, [26](#page-25-0) updateObject,SeedBinder-method *(*DelayedOp-class*)*, [26](#page-25-0) updateObject,SeedDimPicker-method *(*DelayedOp-class*)*, [26](#page-25-0) which,DelayedArray-method *(*DelayedArray-utils *)* , [19](#page-18-0) width,ArrayViewport-method *(*ArrayGrid-class*)*, [2](#page-1-0) write\_block , *[33](#page-32-0)* write\_block *(*read\_block *)* , [31](#page-30-0) write\_block,ANY-method *(*read\_block *)* , [31](#page-30-0) write\_block,arrayRealizationSink-method *(*RealizationSink*)*, [32](#page-31-0) write\_block,RleRealizationSink-method *(*RleArray-class*)*, [37](#page-36-0) write\_sparse\_block *(*read\_block *)* , [31](#page-30-0) write\_sparse\_block,ANY-method *(*read\_block*)*, [31](#page-30-0) writeHDF5Array , *[13](#page-12-0)* , *[24](#page-23-0)*